# endez-vous **CONNECTONS-NOUS**

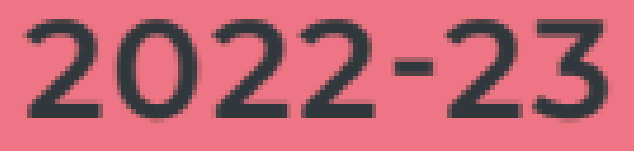

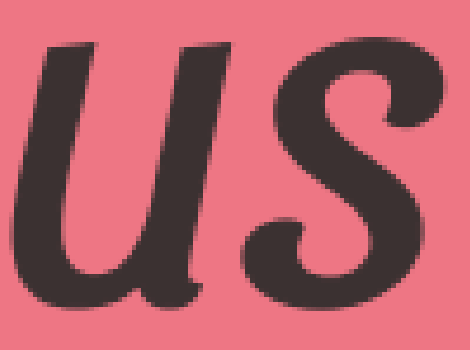

# **NUMÉRIQUE** Se former en liberté

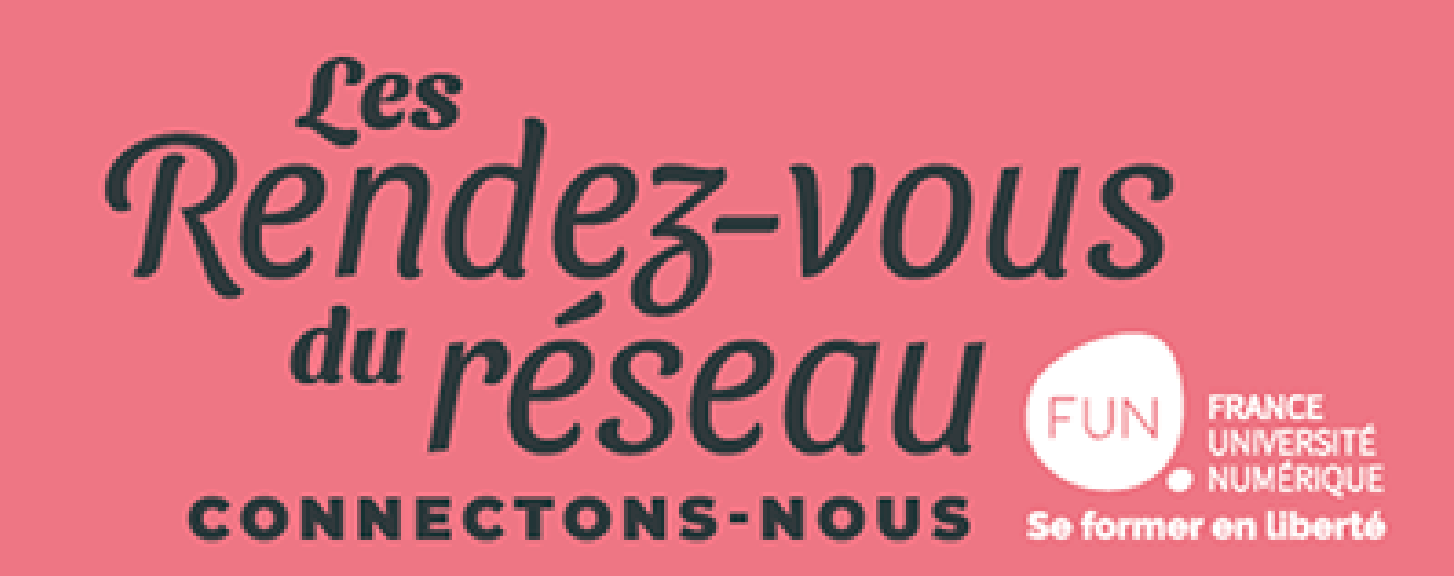

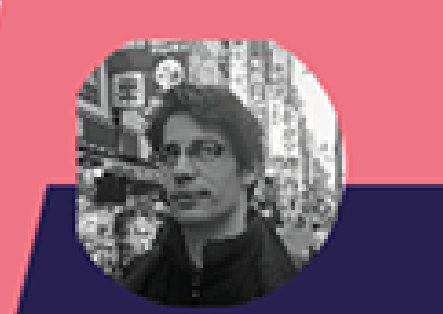

#### **Benjamin PENA France Université**

Numérique

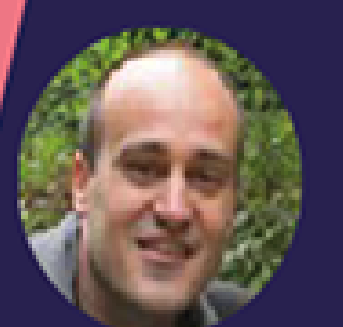

#### Samuel **PACCOUD**

**France Université** Numérique

# **DYNAMISEZ VOS COURS GRÂCE À MARSHA:** webinaires et classes virtuelles

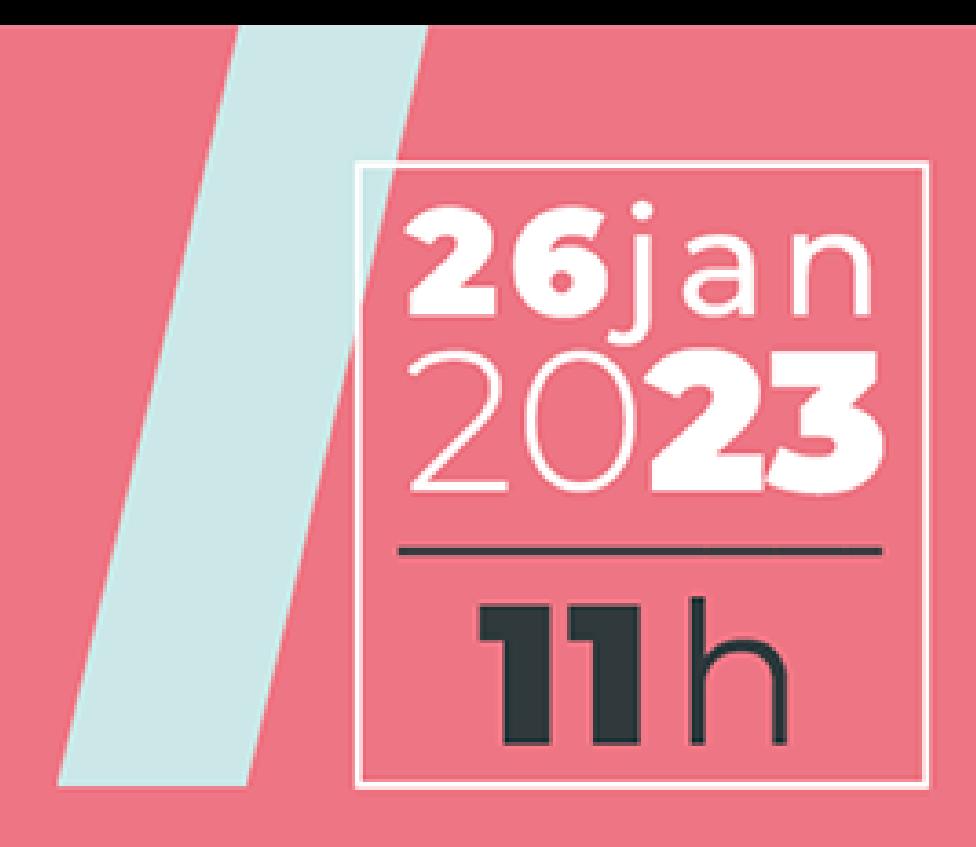

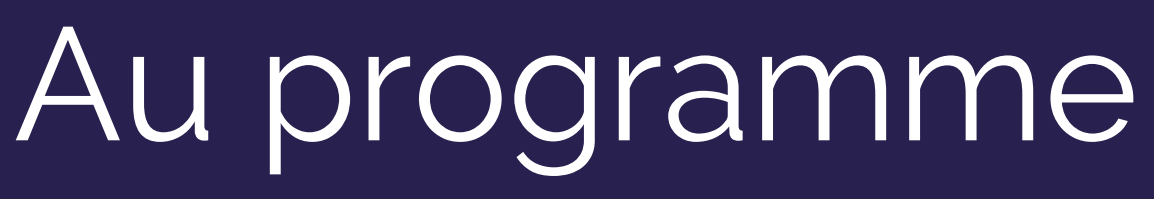

#### **Introduction : Marsha, c'est quoi ?**

Organisez des classes virtuelles sur FUN

Diffusez des webinaires sur FUN

Intégrez Marsha sur Moodle

Plateforme Marsha et nouveautés 2023

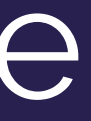

**1**

**2**

**3**

**4**

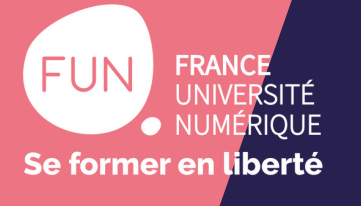

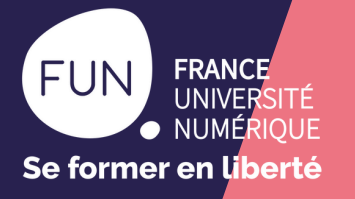

#### Introduction

#### **Marsha, c'est quoi ?**

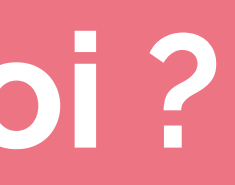

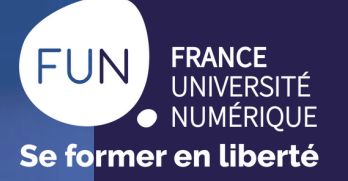

# Un bref historique

**2023**

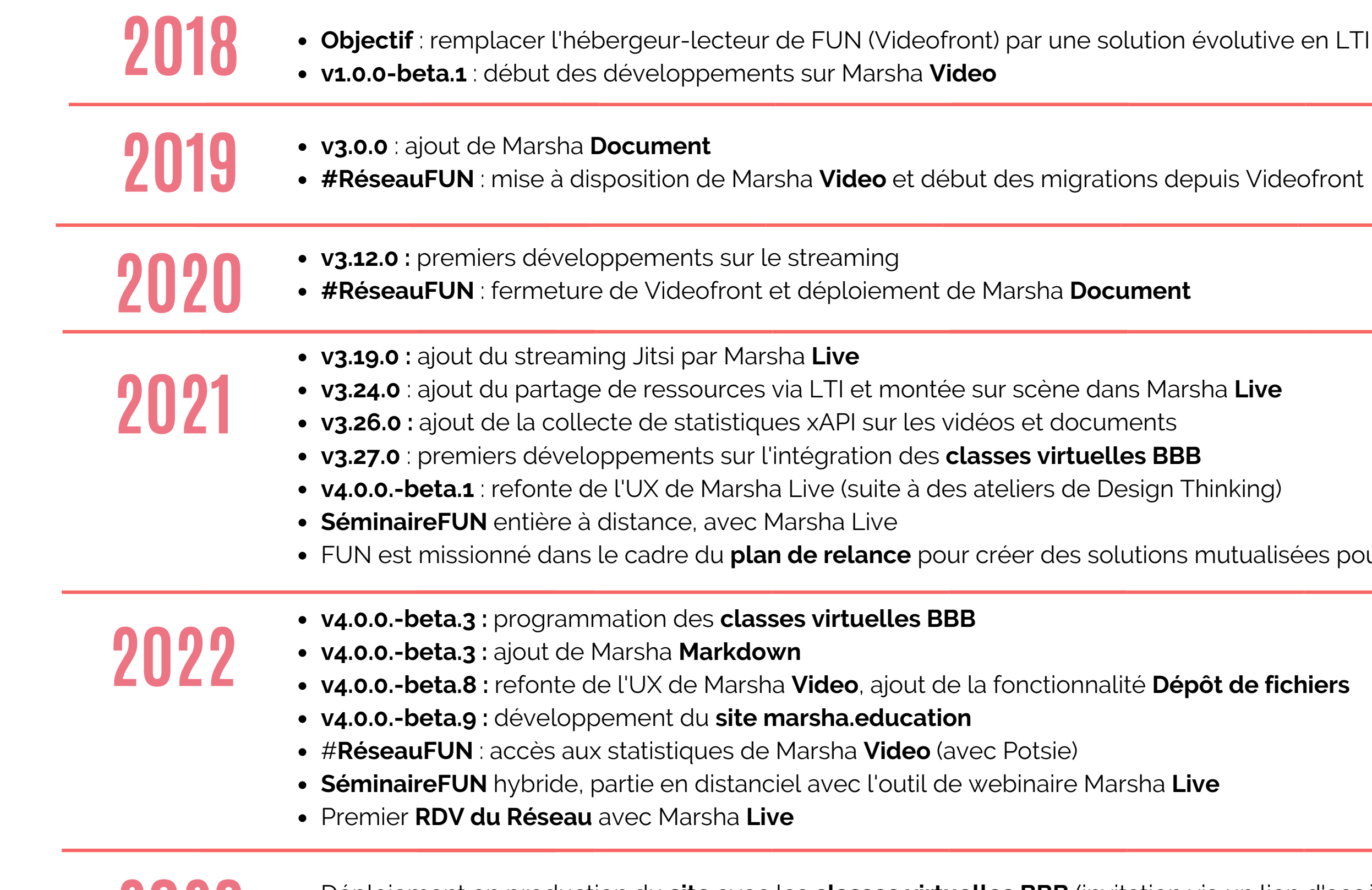

FUN est missionné dans le cadre du **plan de relance** pour créer des solutions mutualisées pour l'ESR

 $\mathbf{a}$ lité **Dépôt de fichiers** 

arsha **Live** 

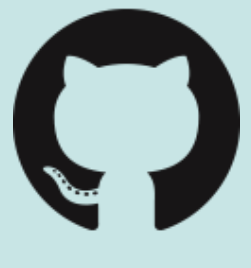

- Déploiement en production du **site** avec les **classes virtuelles BBB** (invitation via un lien d'accès)
- #**RéseauFUN** : premier RDV du Réseau avec Marsha **BBB [openfun/marsha](https://github.com/openfun/marsha/)**

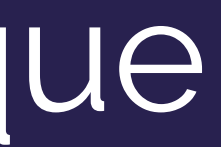

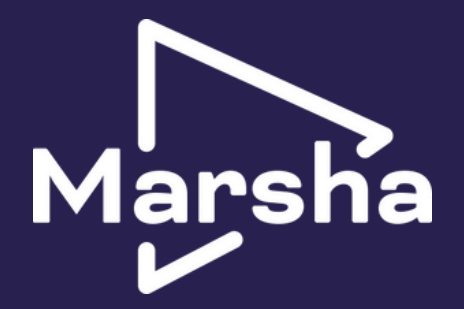

tions depuis Videofront

ans Marsha **Live** 

**Design Thinking)** 

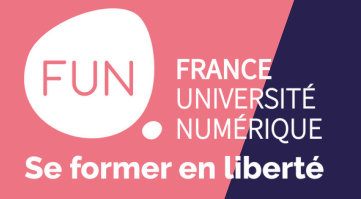

## Aujourd'hui, Marsha c'est...

#### Un **LCMS** : Learning Content Management System

#### **Des services LTI**

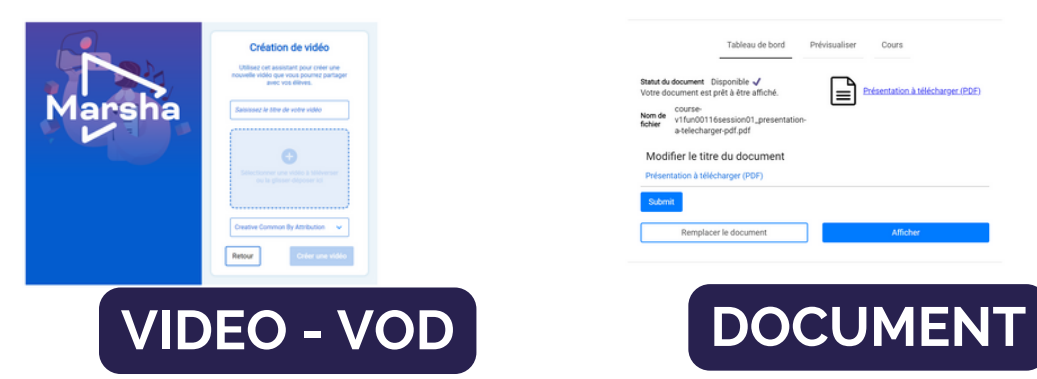

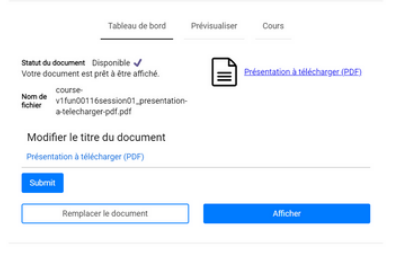

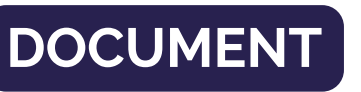

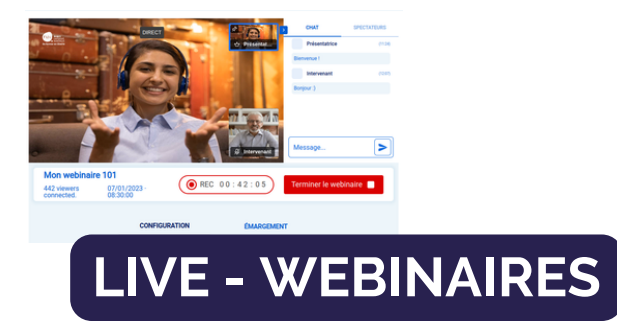

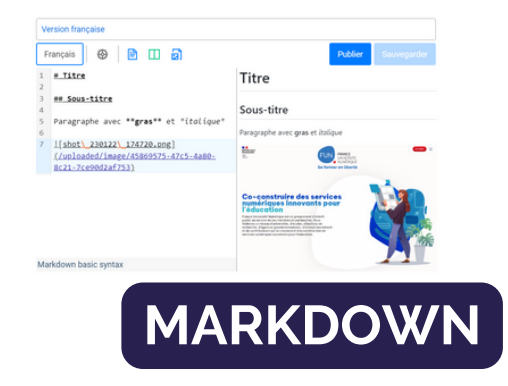

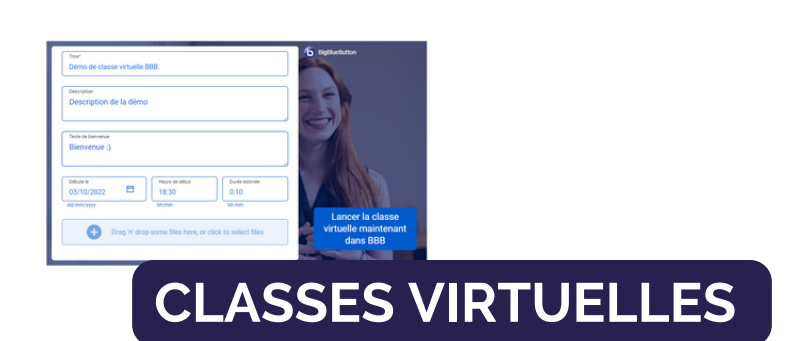

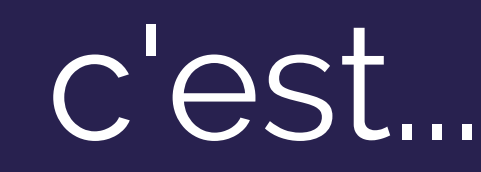

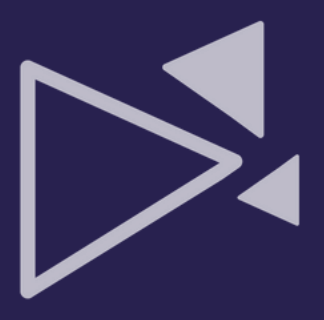

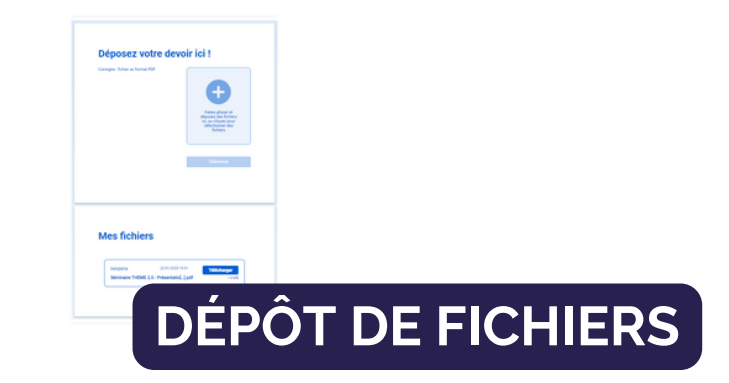

#### **HTTPS://MARSHA.EDUCATION**

#### **Une plateforme**

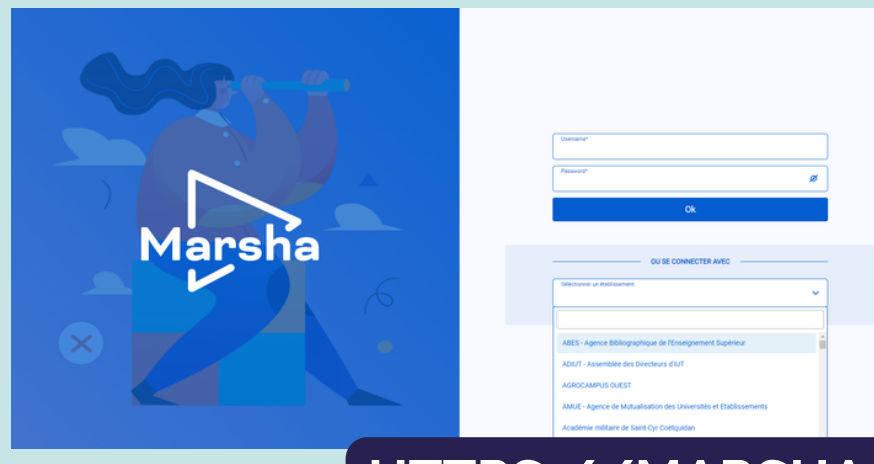

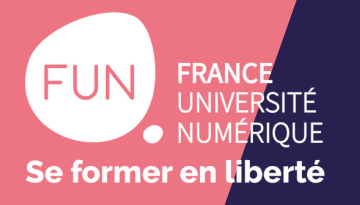

## Sondage

# **Quels évènements ajoutez-vous dans vos cours ?** A. Des webinaires B. Des classes virtuelles C. Les deux D. Aucun des deux

#### **Quelles solutions utilisez-vous ?** Réponse libre

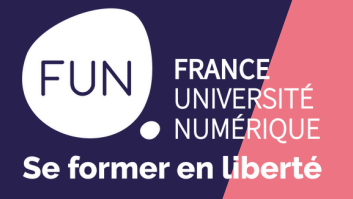

#### **Organisez des classes virtuelles sur FUN**

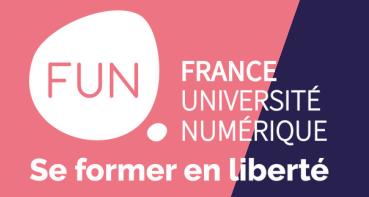

# Classes virtuelles avec BigBlueButton

#### **Une solution de classe virtuelle nationale pour l'ESR**

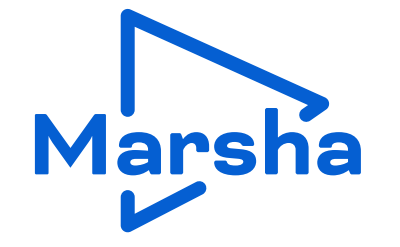

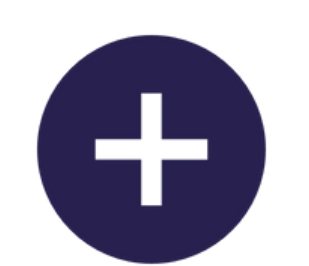

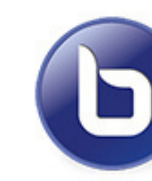

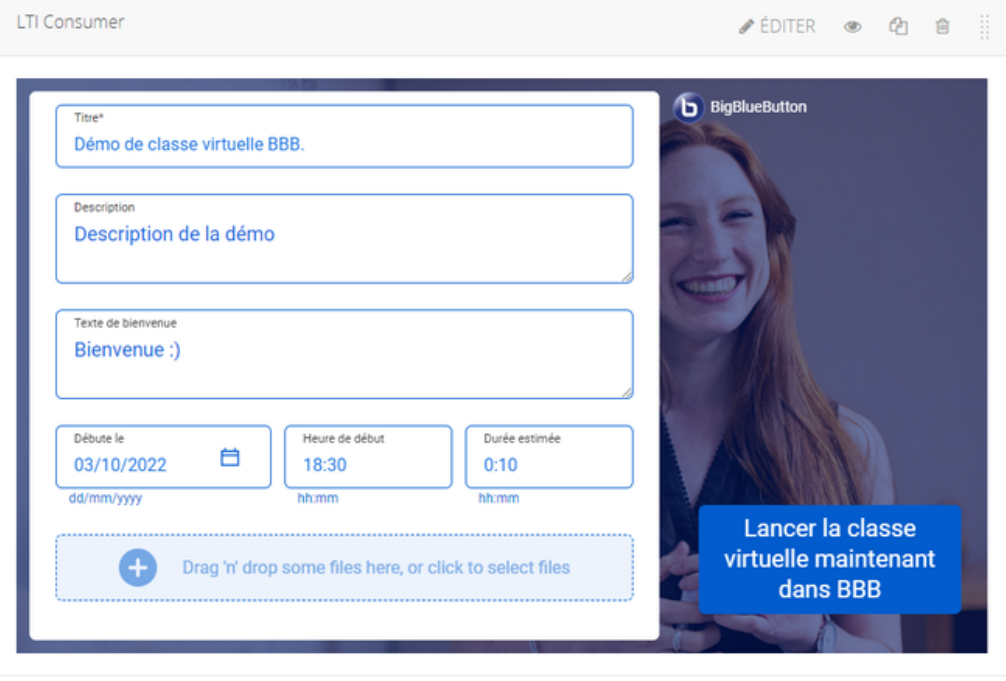

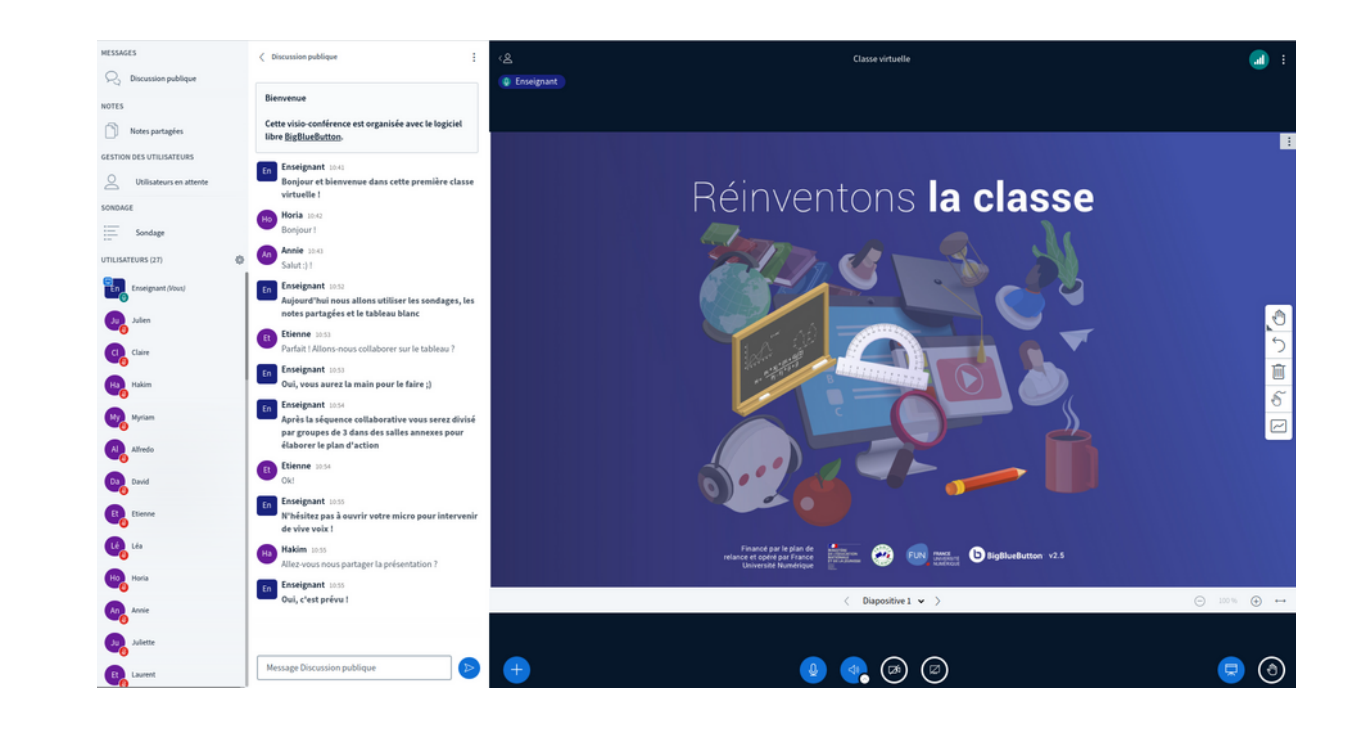

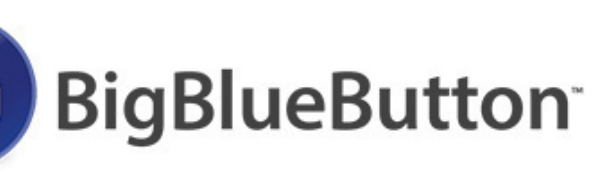

Financé par le plan de relance et opéré par France Université Numérique

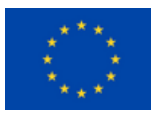

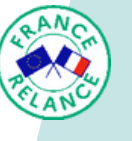

**FUN** 

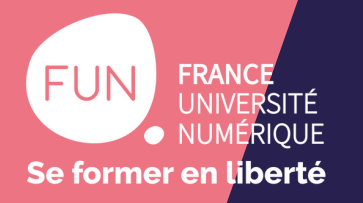

# Fonctionnalités de la classe virtuelle

**Intégration** en LTI dans le LMS (Open edX, Moodle...) **Programmation** de date, heure et durée de la classe **Description** de la classe et message de bienvenue **Chargement** des présentations en amont **Partage** d'un lien d'invitation en un-clic **Enregistrement**

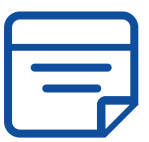

**Sondage**

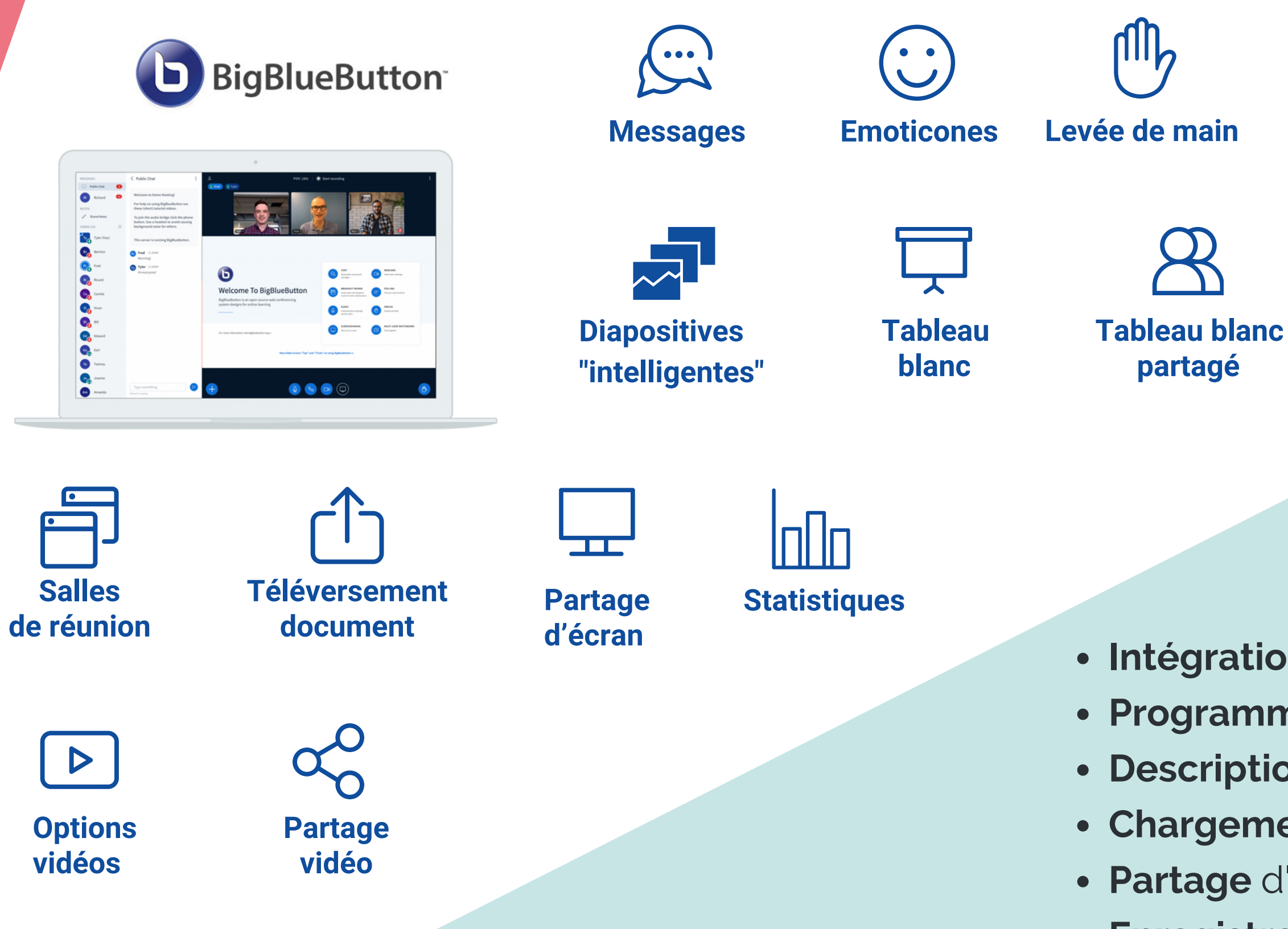

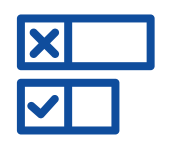

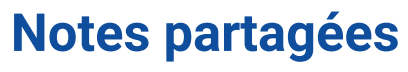

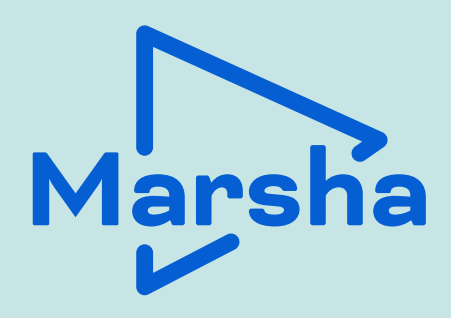

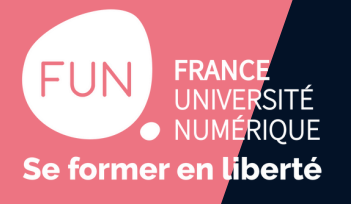

## **Organiser une classe virtuelle BigBlueButton sur FUN**

Prise en main

## Nouveautés en 2023

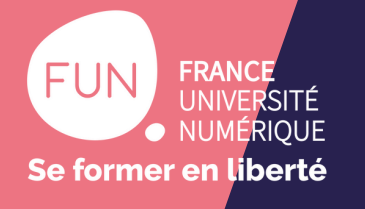

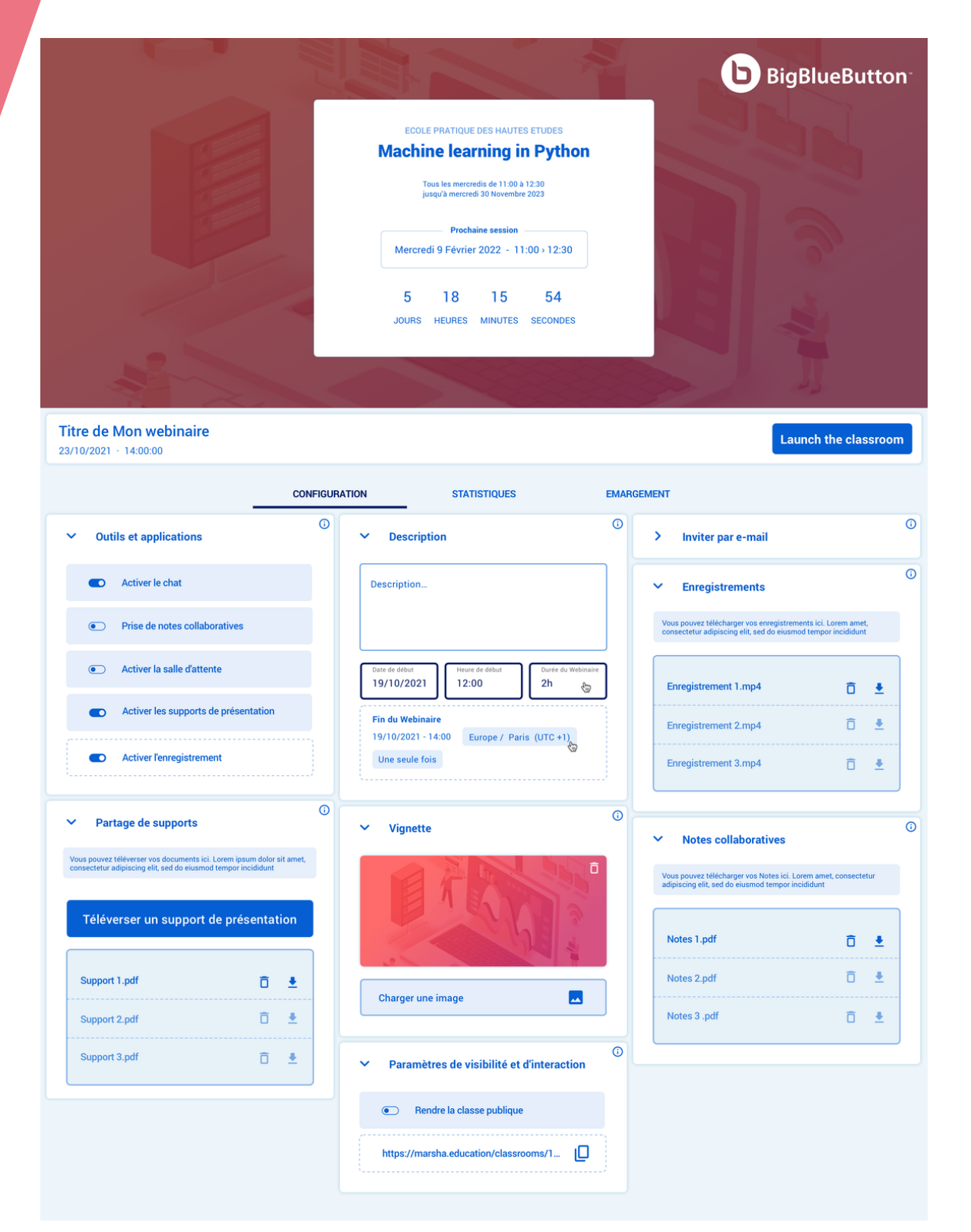

Système de "widgets" identique aux webinaires

- 
- Ecosystème de Marsha harmonisé
- Facilite l'ajout de fonctionnalités

**Avant la classe virtuelle :** choix d'activer (ou pas) la salle d'attente, l'enregistrement, le chat, la prise de notes collaboratives, les supports de présentation... enregistrements, statistiques (learning dashboard),

- 
- **Après la classe virtuelle :** récupération des tableau blanc et notes partagées

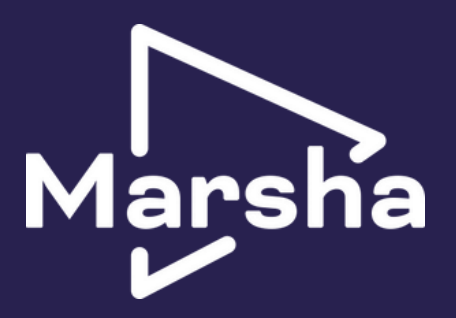

#### **Refonte de l'UX du tableau de bord**

#### **Nouvelles fonctionnalités**

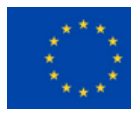

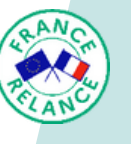

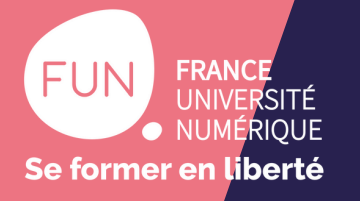

## Aperçu du paramétrage en amont

 $\odot$ Paramètres de visibilité et d'interaction  $\checkmark$  $\checkmark$ Rendre la classe publique  $\bigodot$ **D** ıЦ https://marsha.education/classrooms/1...  $\overline{\bullet}$ 

 $\odot$ 

#### **Partage de supports**  $\checkmark$

Vous pouvez téléverser vos documents ici. Lorem ipsum dolor sit amet, consectetur adipiscing elit, sed do eiusmod tempor incididunt

Téléverser un support de présentation

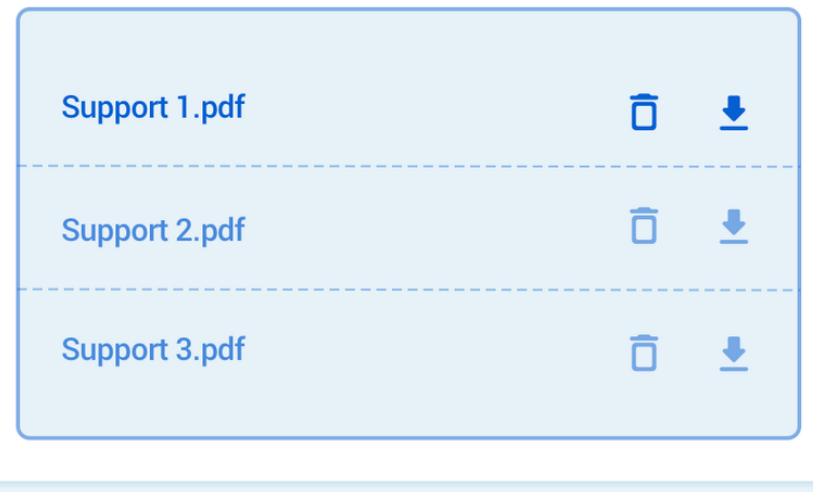

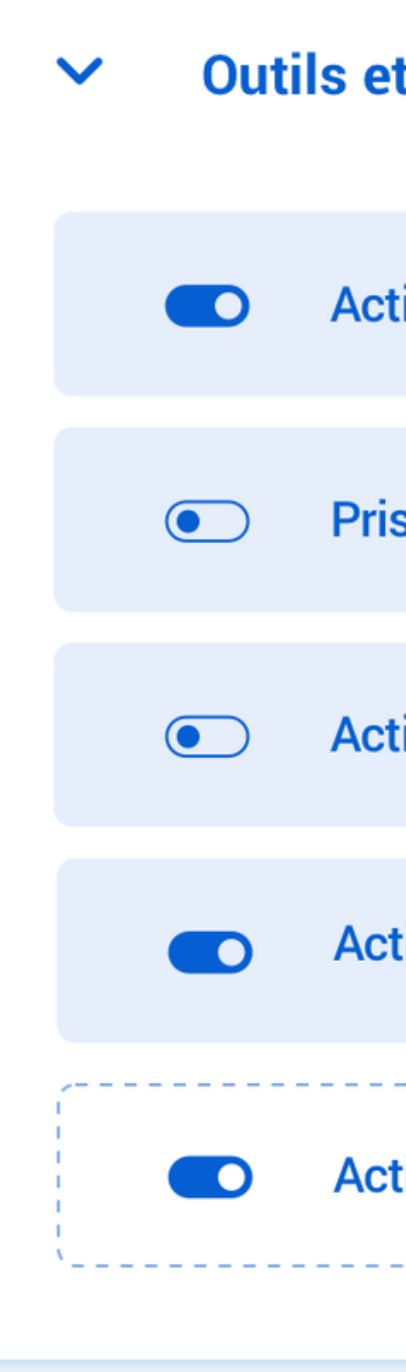

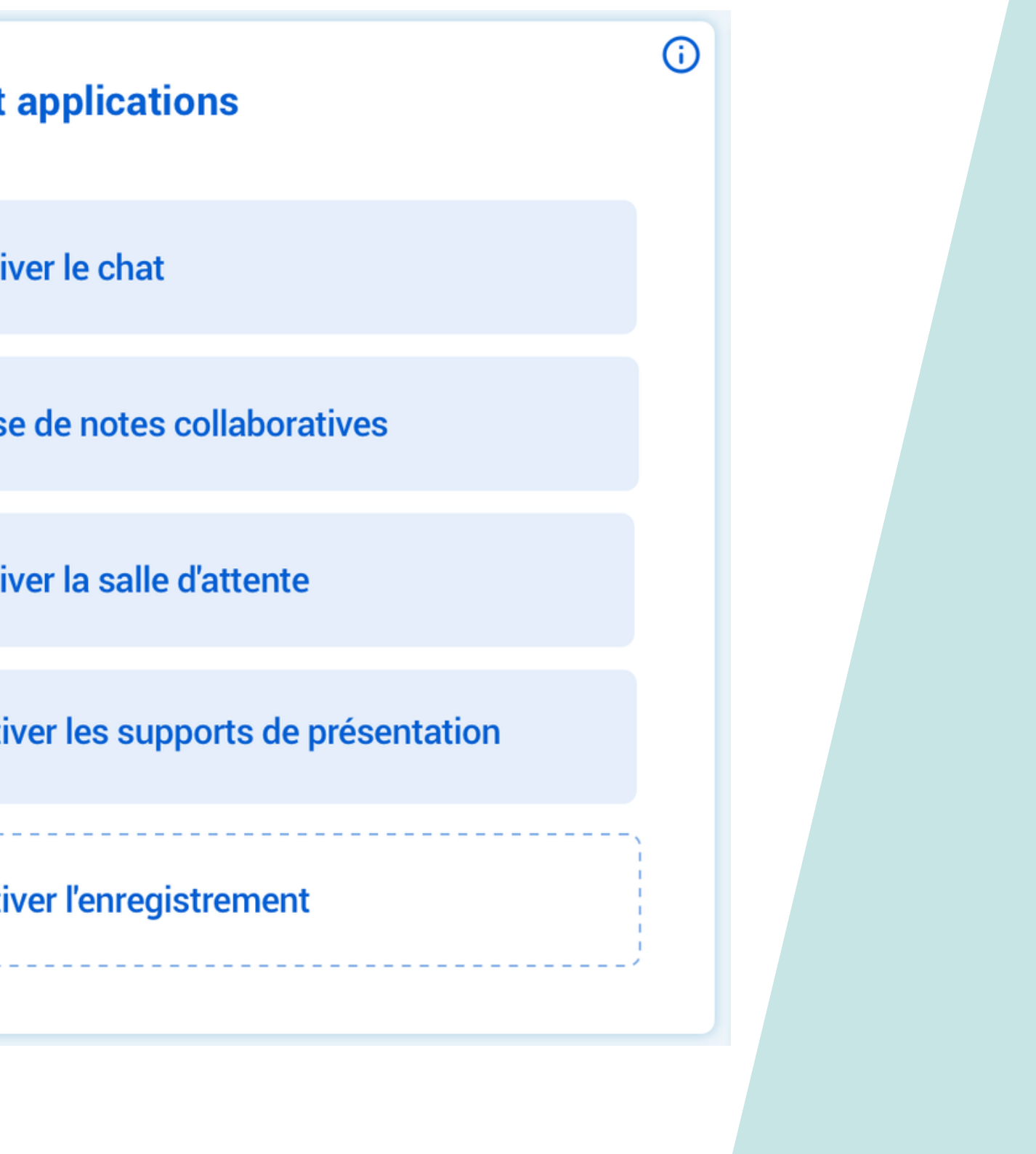

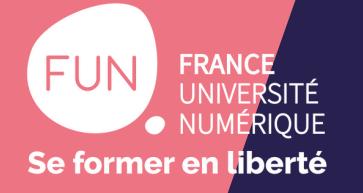

#### Aperçu de la conservation des données

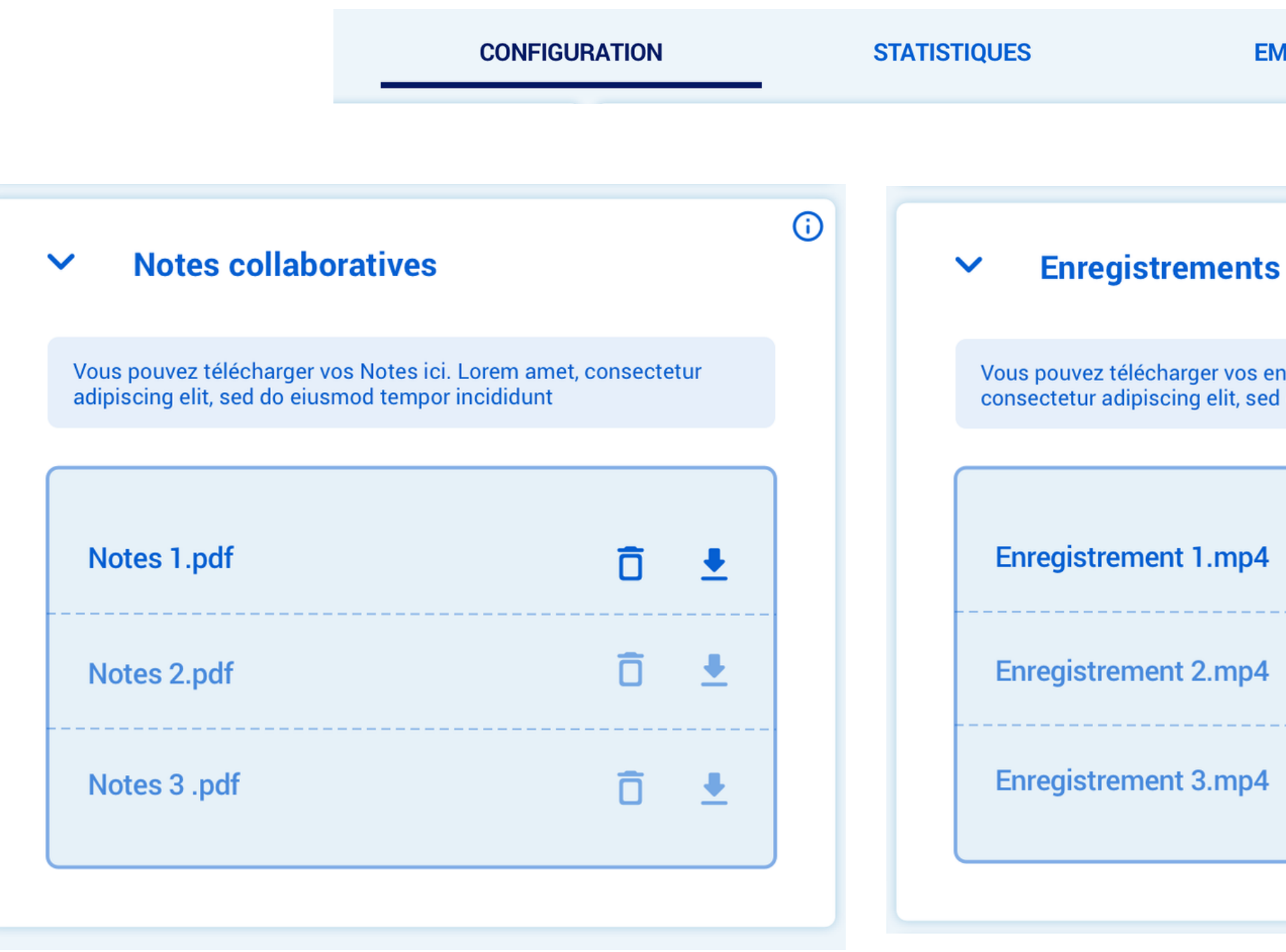

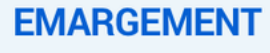

Vous pouvez télécharger vos enregistrements ici. Lorem amet, consectetur adipiscing elit, sed do eiusmod tempor incididunt

 $\odot$ 

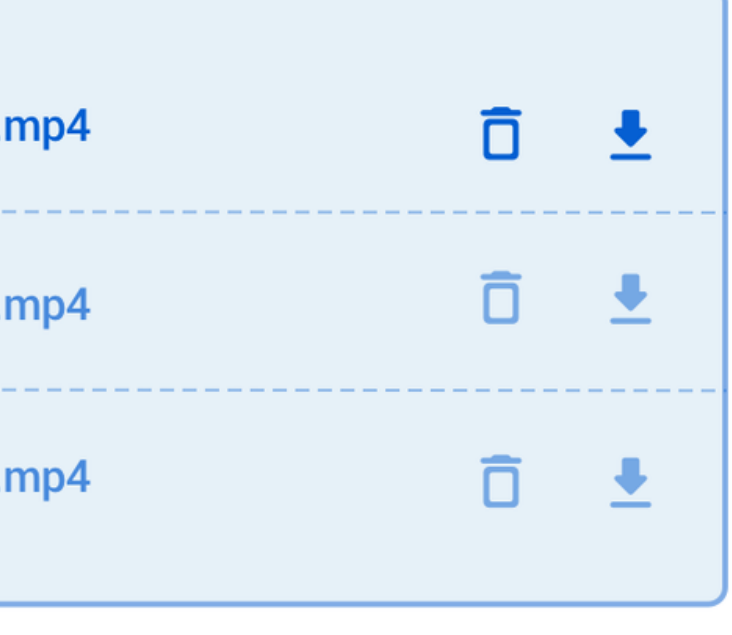

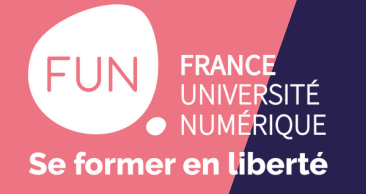

#### Aperçu de la fonctionnalité de récurrence

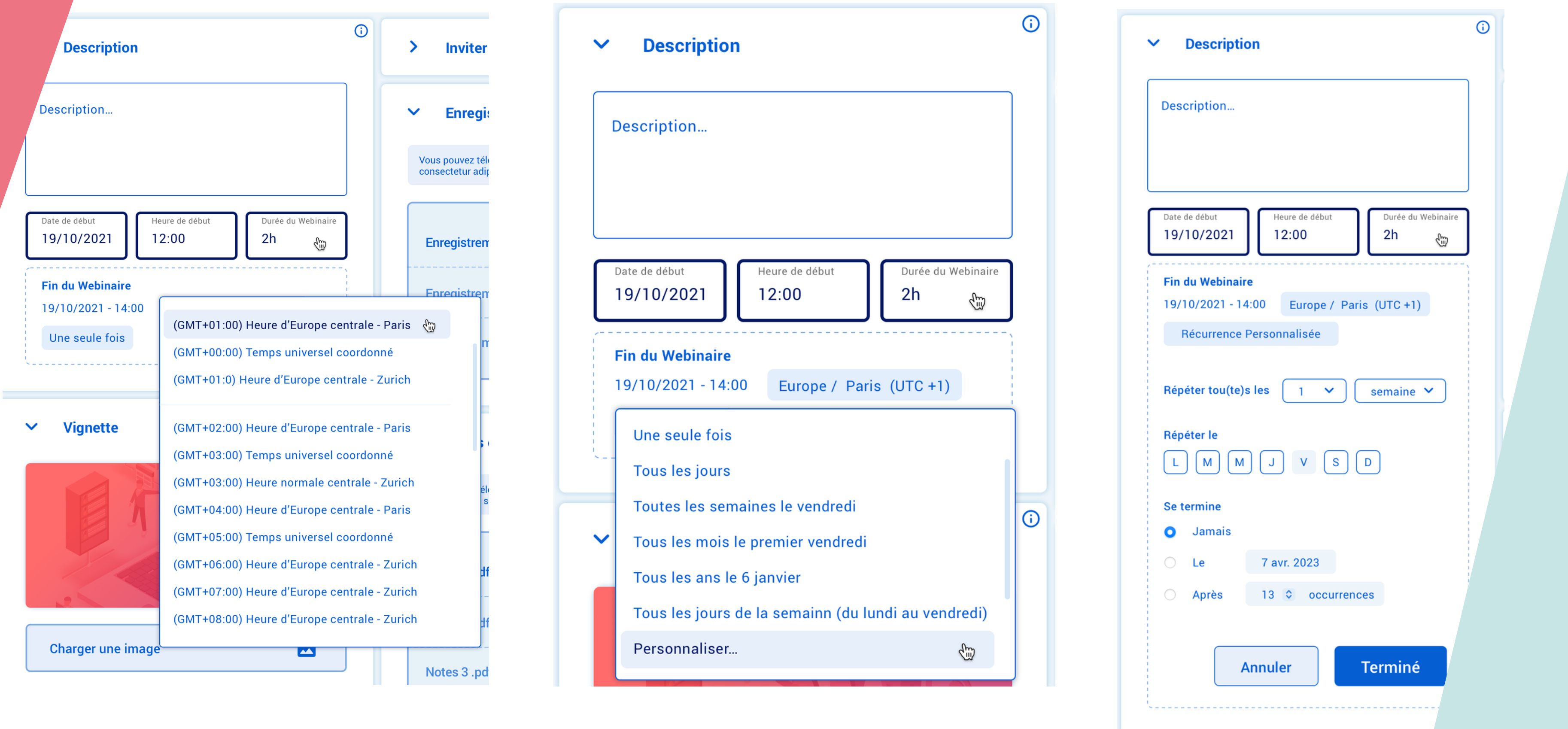

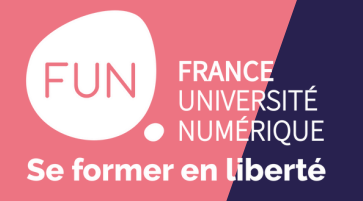

Sondage et discussion

#### **Souhaitez-vous utiliser l'outil de classe virtuelle dans vos cours ?**

- A. Oui, absolument
- B. Oui, peut-être
- C. Non, il me manque des fonctionnalités
- D. Non, je n'en ai pas l'utilité

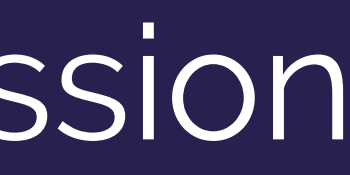

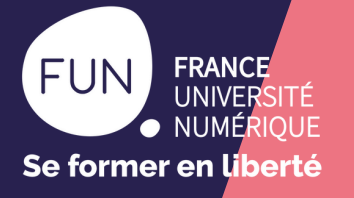

## Diffusez un webinaire sur FUN

Pour **enregistrer** et **diffuser** la vidéo en quelques clics

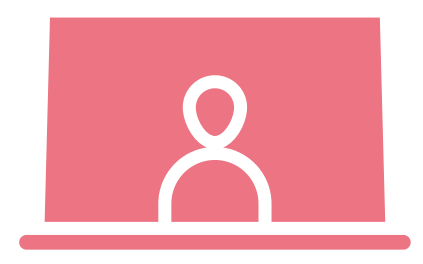

Pour **programmer** en amont mes webinaires

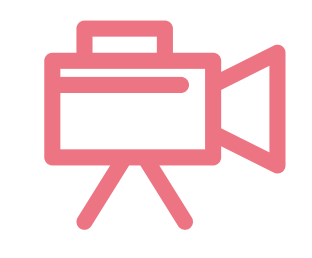

Pour **inviter** mes étudiants **sur la scène**

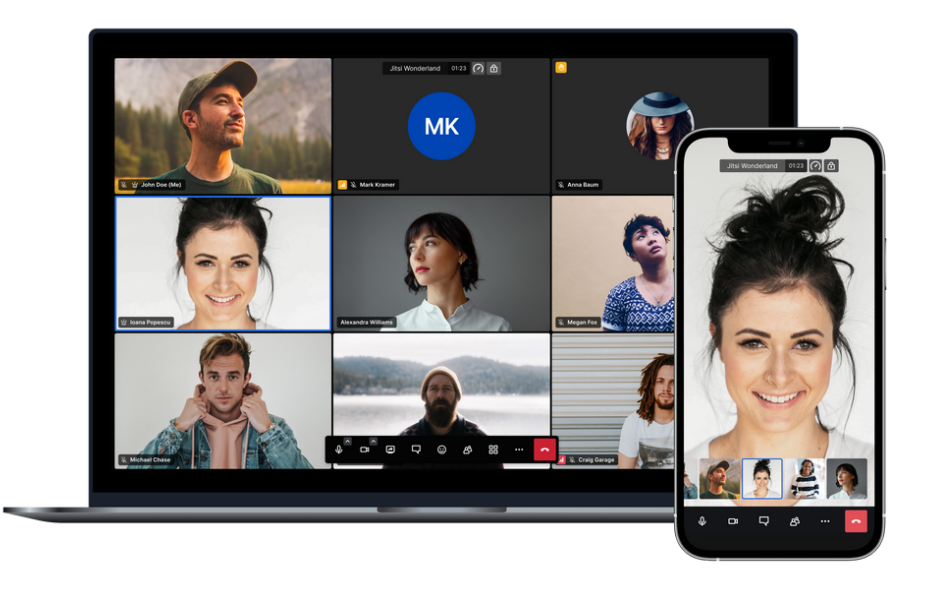

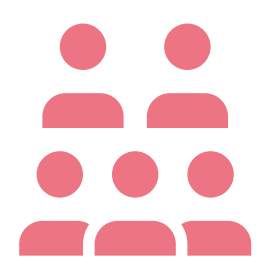

Pour un **nombre illimité** de participants

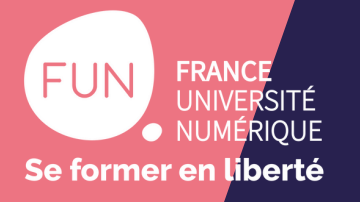

#### Webinaires avec Marsha « Live »

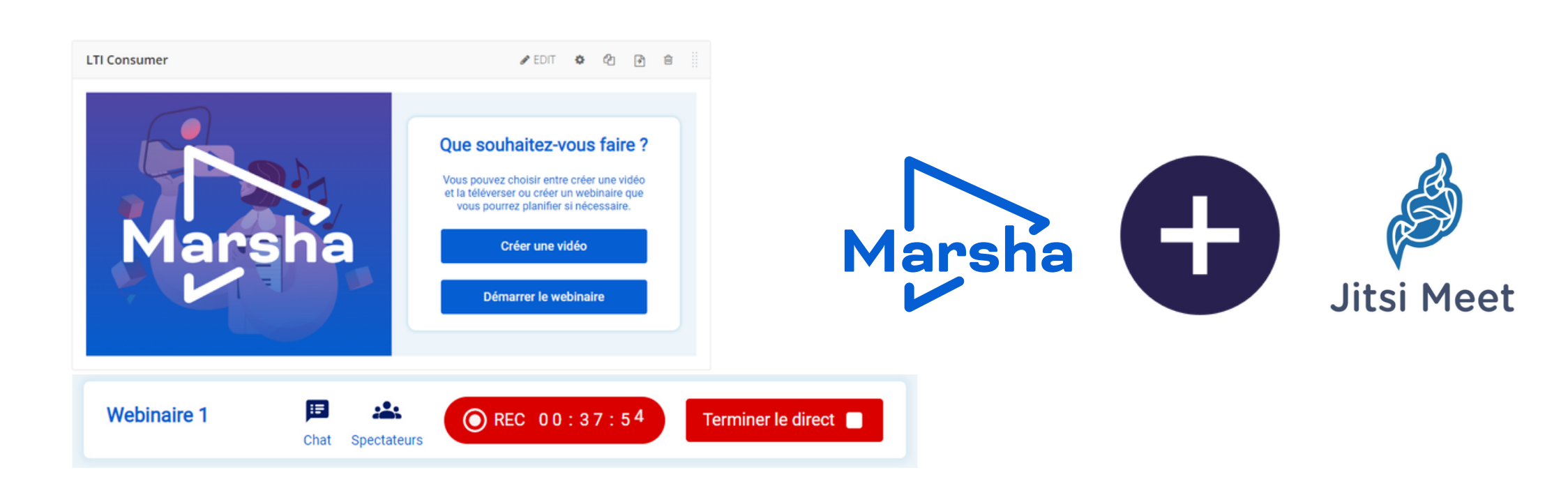

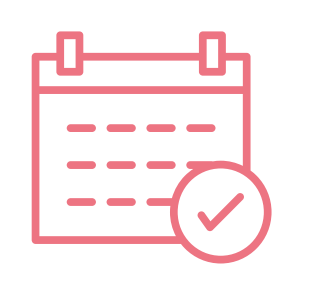

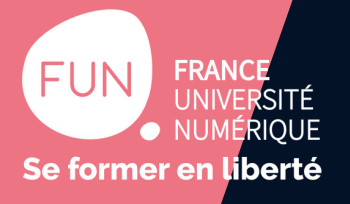

### **Diffusez un webinaire sur FUN**

Prise en main

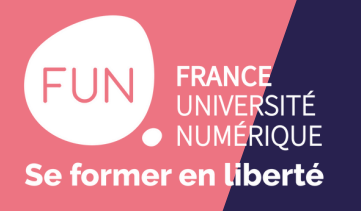

# Evolutions prévues en 2023

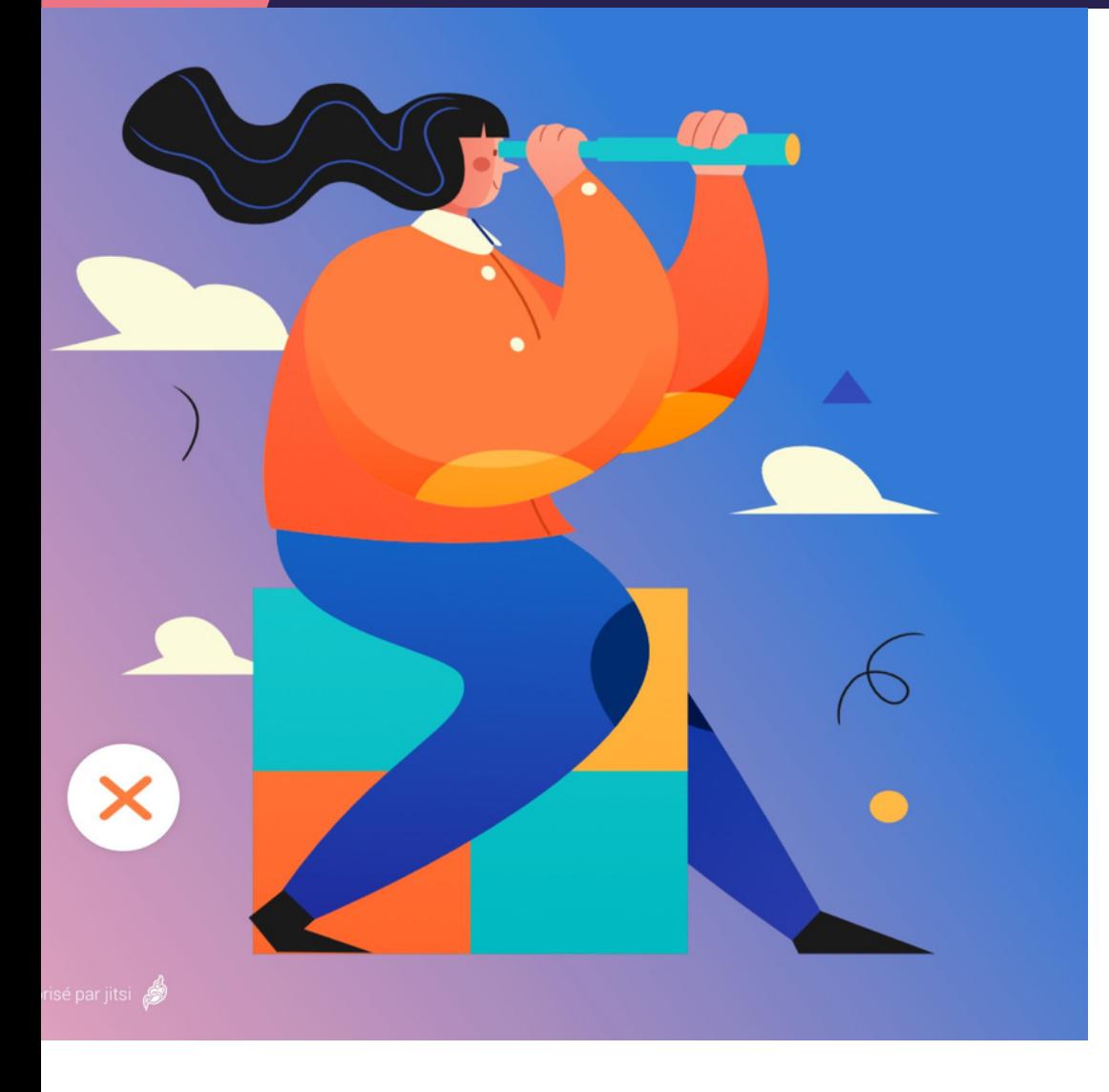

- Intégration au site marsha.education
- $\bullet$  ??
- Nombre de vue
- Stabilise : travail sur l'UX
- Itérer pour améliorer l'existant

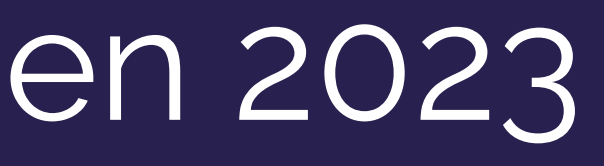

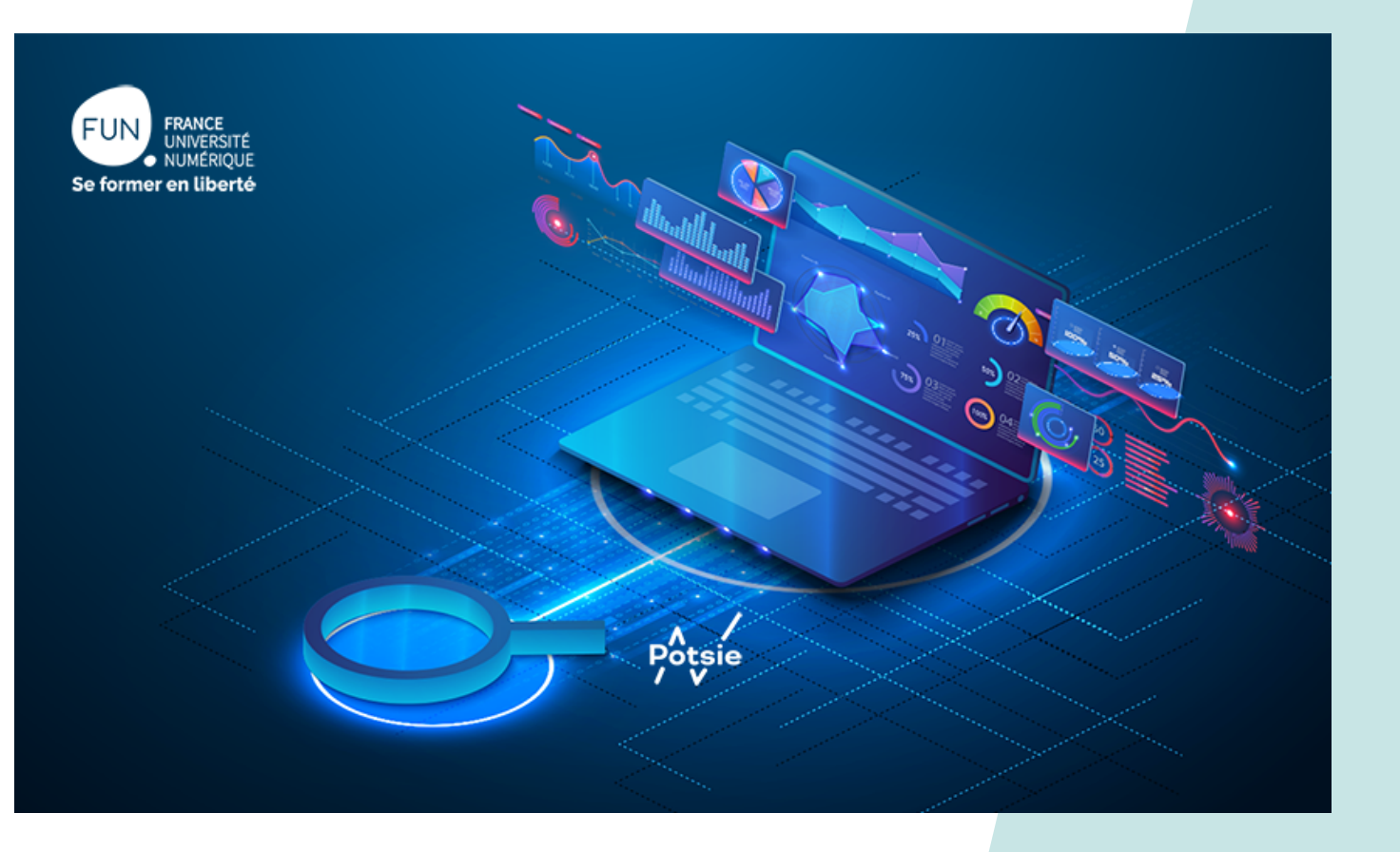

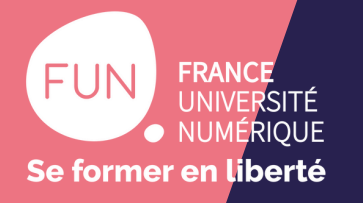

## Sondage et discussion

#### **Souhaitez-vous utiliser l'outil de webinaire dans vos cours ?**

A. Oui, absolument B. Oui, peut-être C. Non, il me manque des fonctionnalités D. Non, je n'en ai pas l'utilité

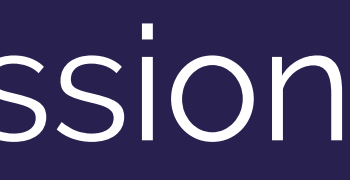

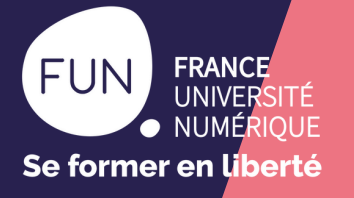

## Intégrez Marsha sur Moodle

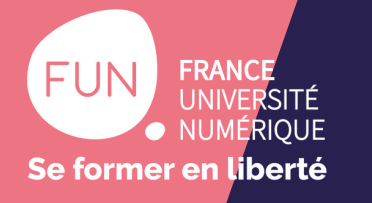

# Intégration Moodle & co.

- **· Brève [présentation](https://www.reseau-fun.help/hc/fr/articles/4800621138973-Utiliser-Marsha-dans-le-Moodle-de-son-%C3%A9tablissement-et-partager-ses-ressources-FUN)**
- Fonctionnalités :
	- Ajout d'un ou plusieurs services
	- o Intégré dans le sélecteur d'activité
	- Récupération de vos contenus de cours

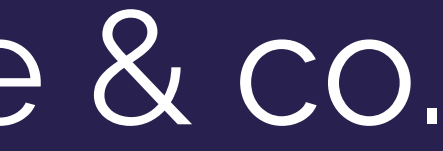

#### moodle

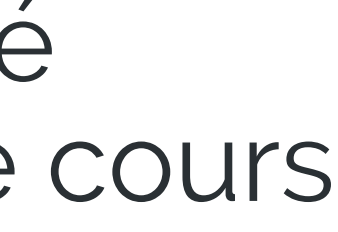

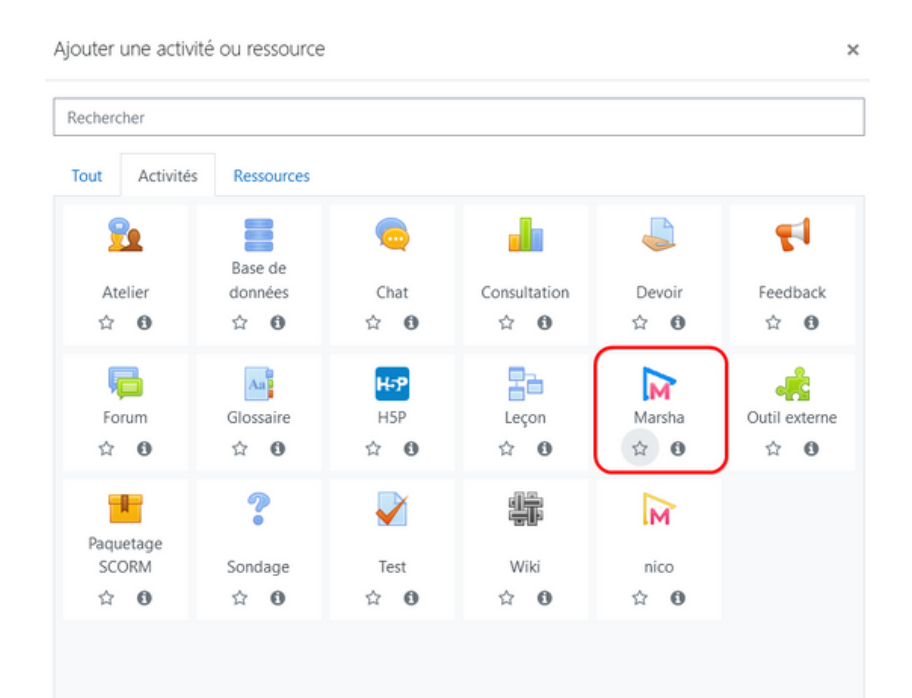

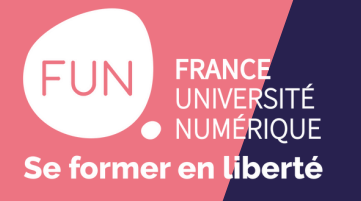

# Intégrez ces outils sur Moodle

**1**

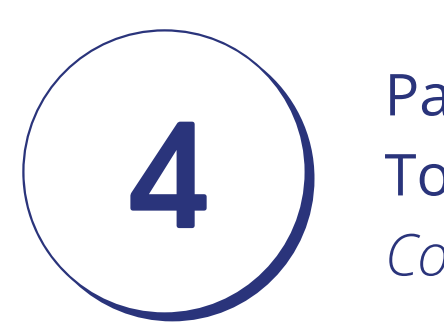

Via le **Pod** de mon établissement, je peux lancer **une classe virtuelle** pour mes étudiants *Contacter la DSI de mon établissement !*

Via le **plugin BBB** sur **Moodle** : Je peux lancer **une classe virtuelle** pour mes étudiants *Contacter la DSI de mon établissement !* 

Via LTI sur **moode** : Je peux lancer une classe virtuelle ou un webinaire pour mes étudiants C*ontacter la DSI de mon établissement !*

**3**

Par le portail **[https://marsha.education](https://marsha.education/login)** Toute personne qui dispose du lien peut y accéder *Connexion via Shibboleth pour créer et diffuser une classe virtuelle ou un webinaire !*

> Financé par le plan de relance et opéré par France Université Numérique

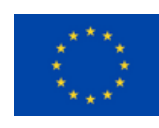

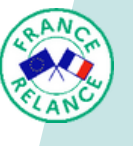

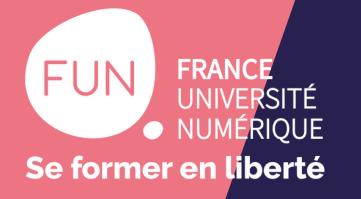

## Intégrez des webinaires sur Moodle

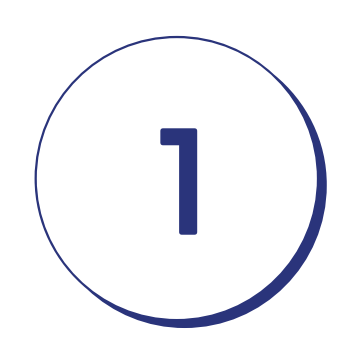

Via LTI sur **incoodle** : Je peux lancer un webinaire Jitsi-Marsha pour mes étudiants<br>Contacter la DSI de mon établissement !

Financé par le plan de relance et opéré par France Université Numérique

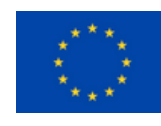

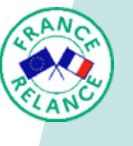

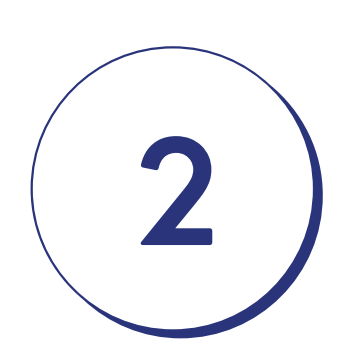

Via le portail **https://marsha.education** : Toute personne qui dispose du lien peut y accéder *Connexion via Shibboleth pour créer et diffuser un webinaire !*

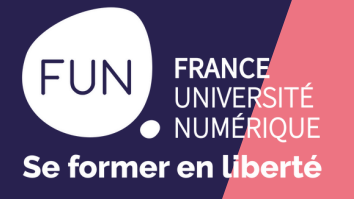

#### **Plateforme Marsha et nouveautés 2023**

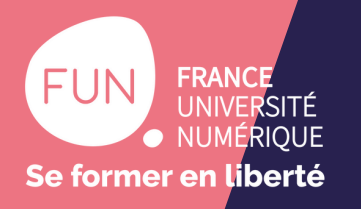

# https://marsha.education

- Accéder à tous les contenus Marsha depuis une même plateforme
- Accès via Shibboleth (fédération d'identité RENATER) pour retrouver les contenus de vos cours
- Plan de développement jusqu'à l'été 2023 Plan de relance

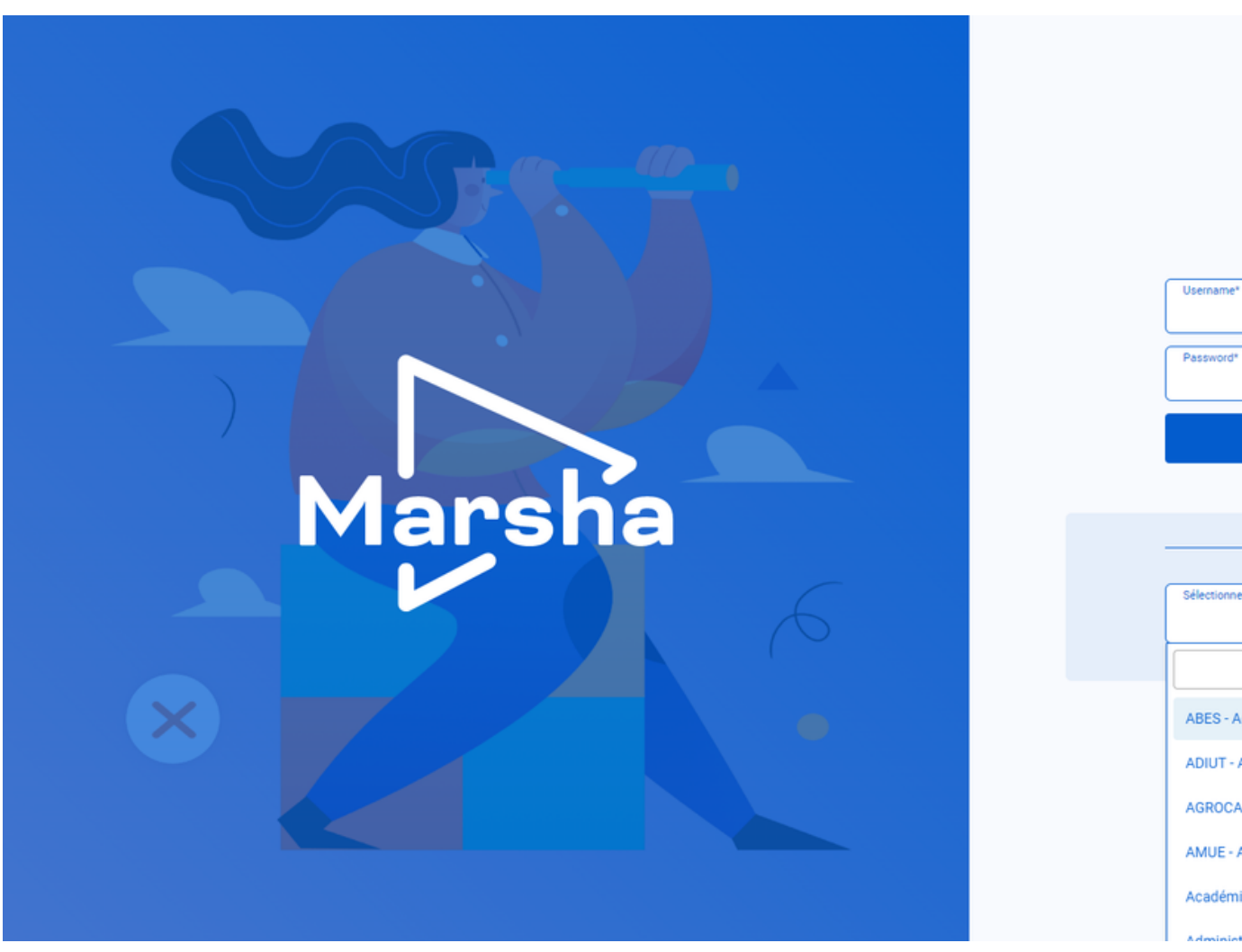

**MINISTÈRE** DE L'ENSEIGNEMENT DE LA RECHERCHE ET DE L'INNOVATION

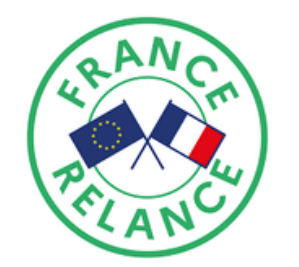

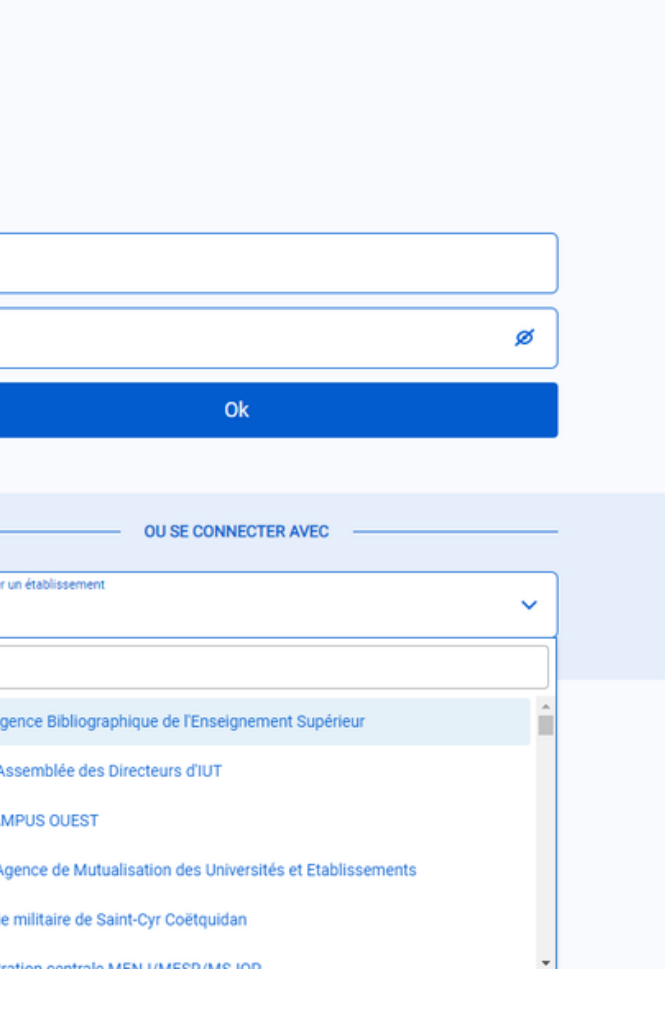

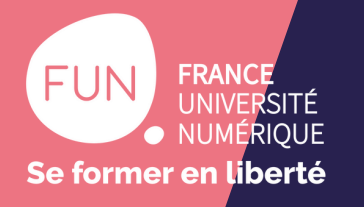

## A venir en 2023

- **Présentation du site (maquettes UX)**
- **Connectez-vous au site !**
- Lancez une classe virtuelle
- Tout le reste arrive
- 

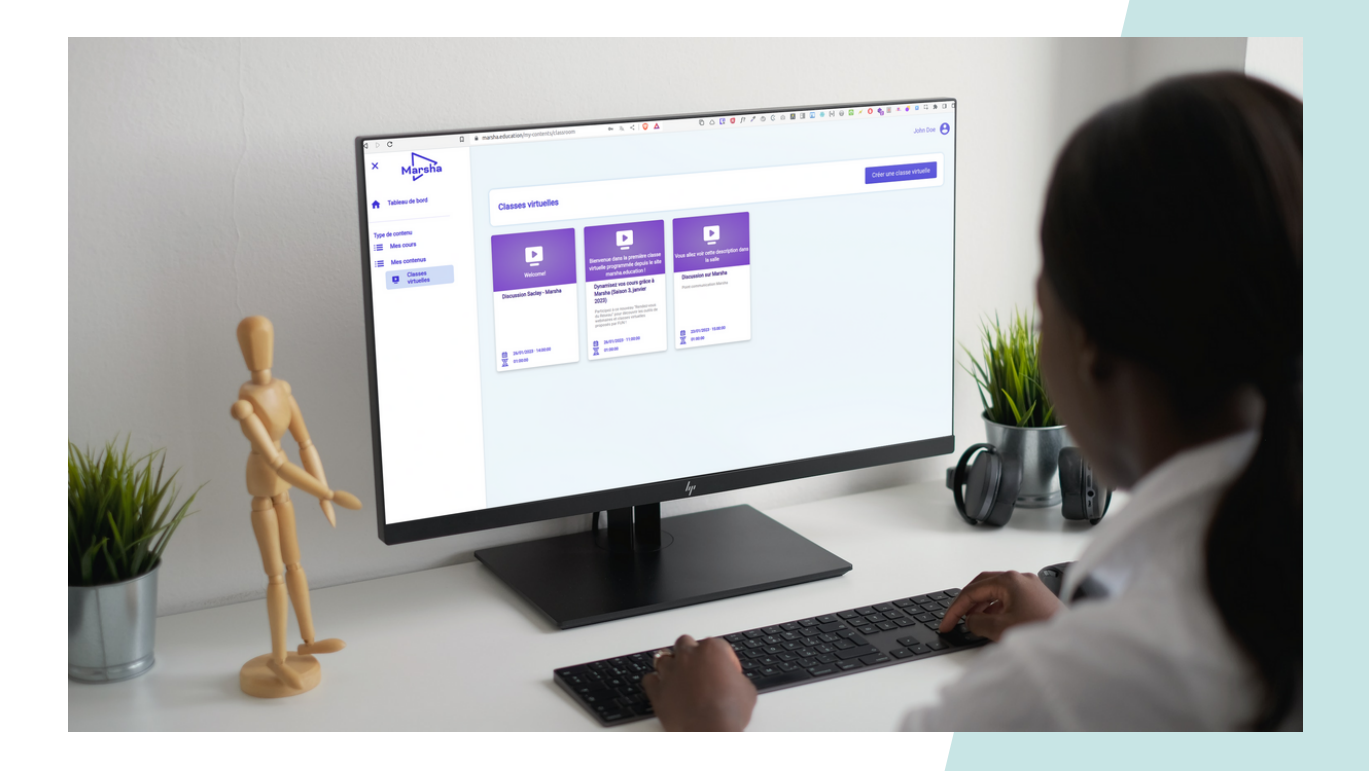

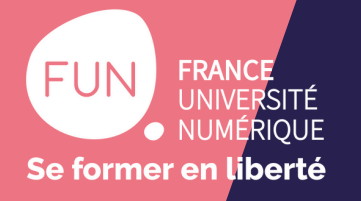

#### **Souhaitez-vous utiliser le site Marsha pour gérer et diffuser vos contenus ?**

A. Oui, tout à fait B. Oui, probablement C. Non, je préfère tout gérer depuis le LMS D. Non, je n'en ai pas l'utilité

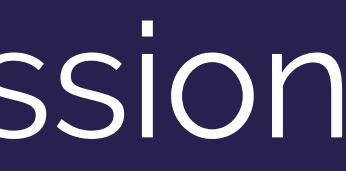

# Marsha

#### Merci de votre participation !

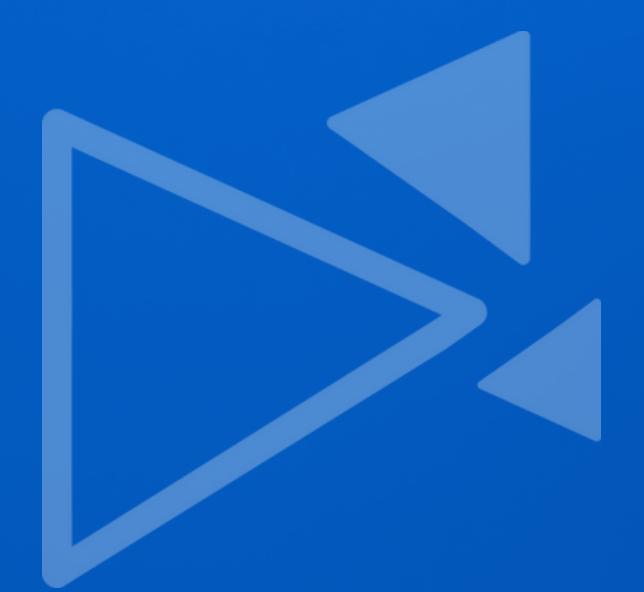

Financé par le plan de relance et opéré par France Université Numérique

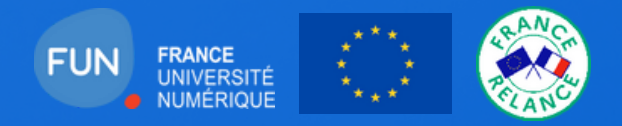

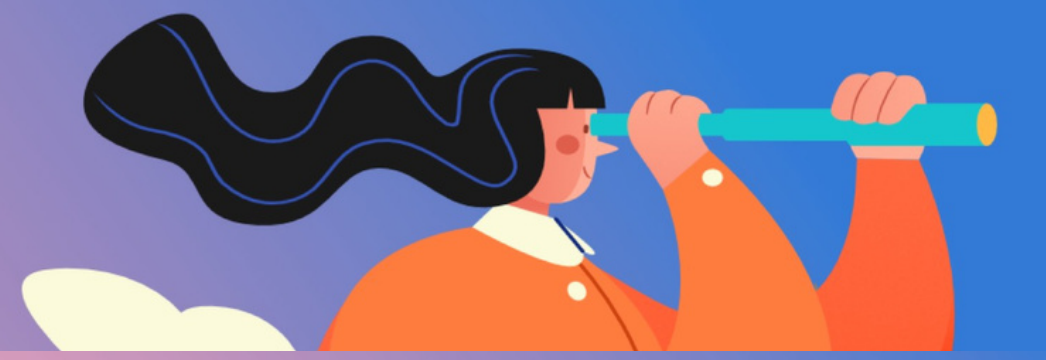

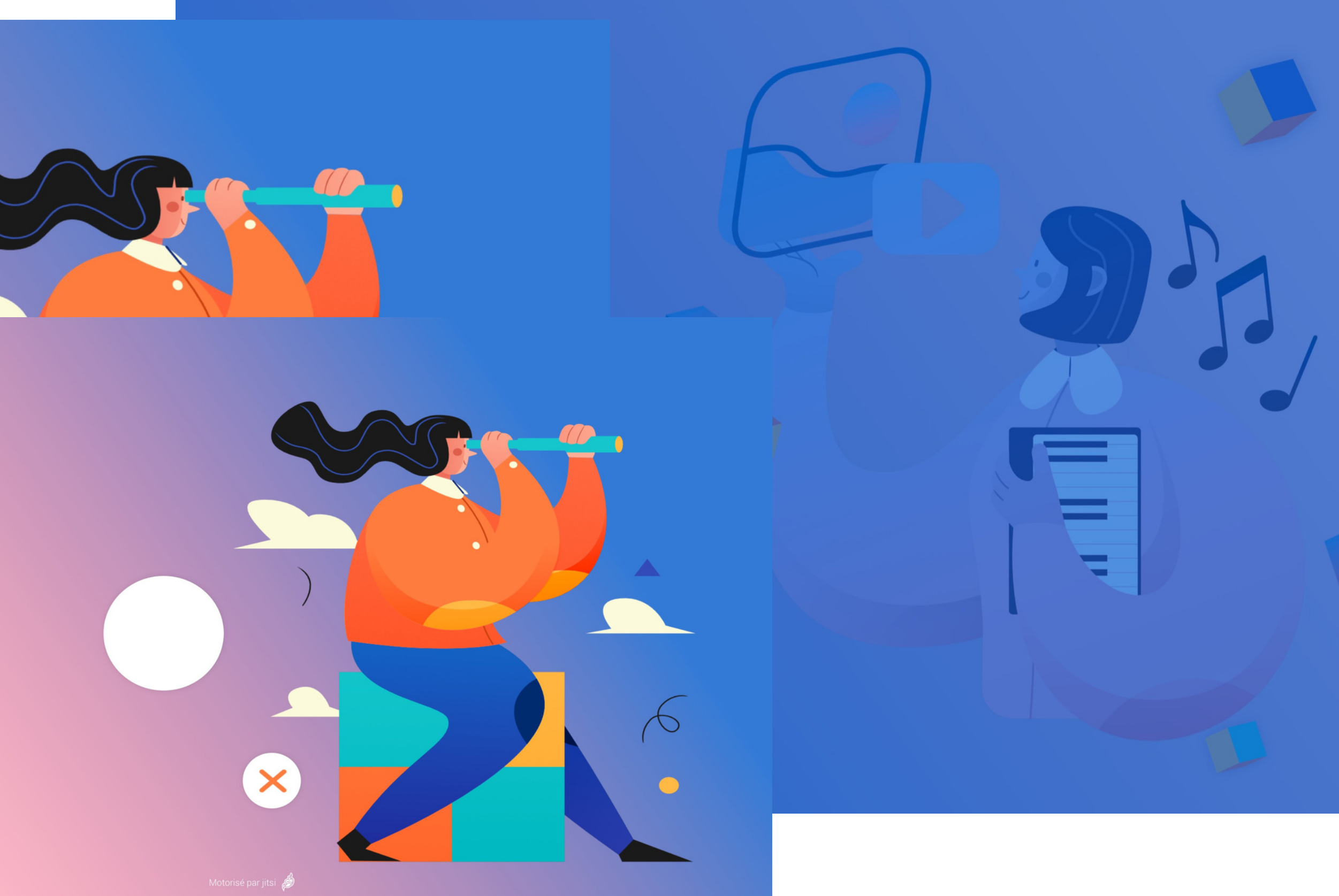

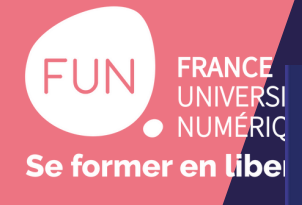

#### Réinventons la classe

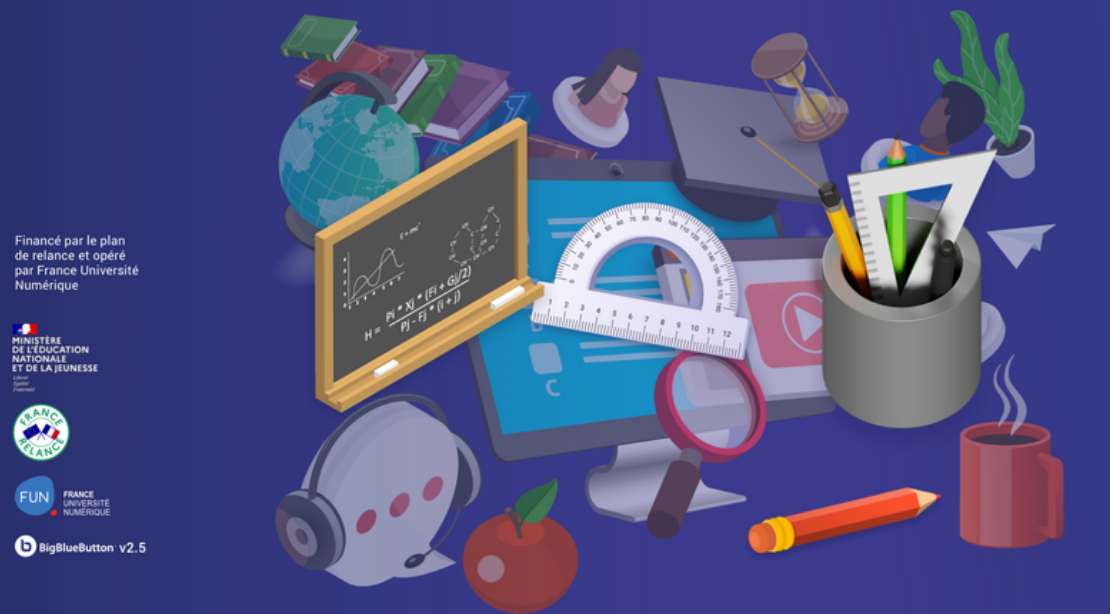

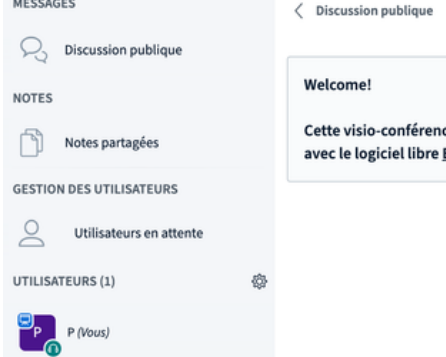

MESSAGES

 $\overline{\text{NOTES}}$ 

Message Discussion publique

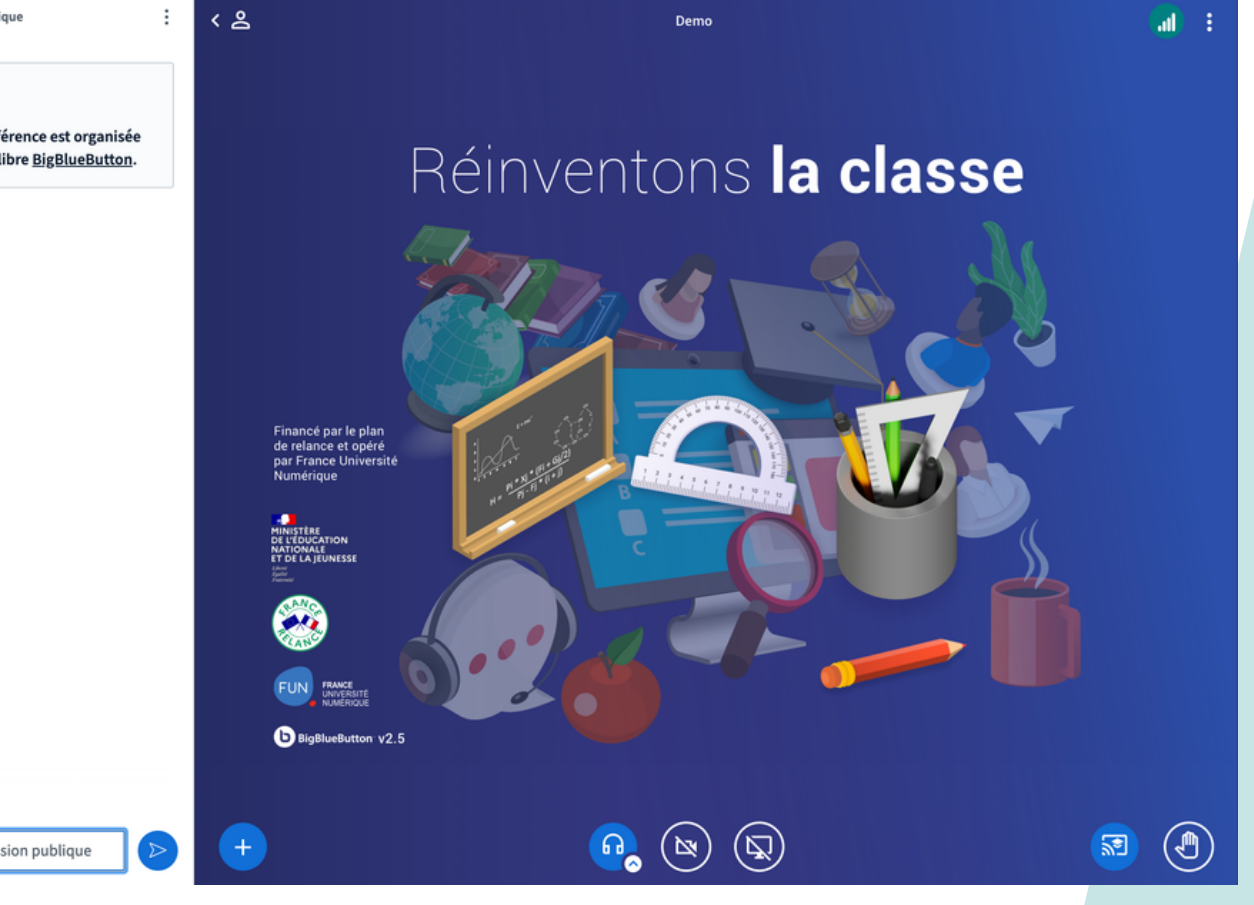

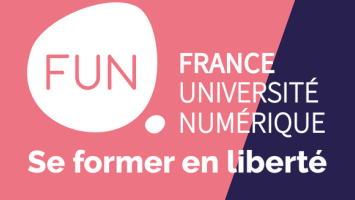

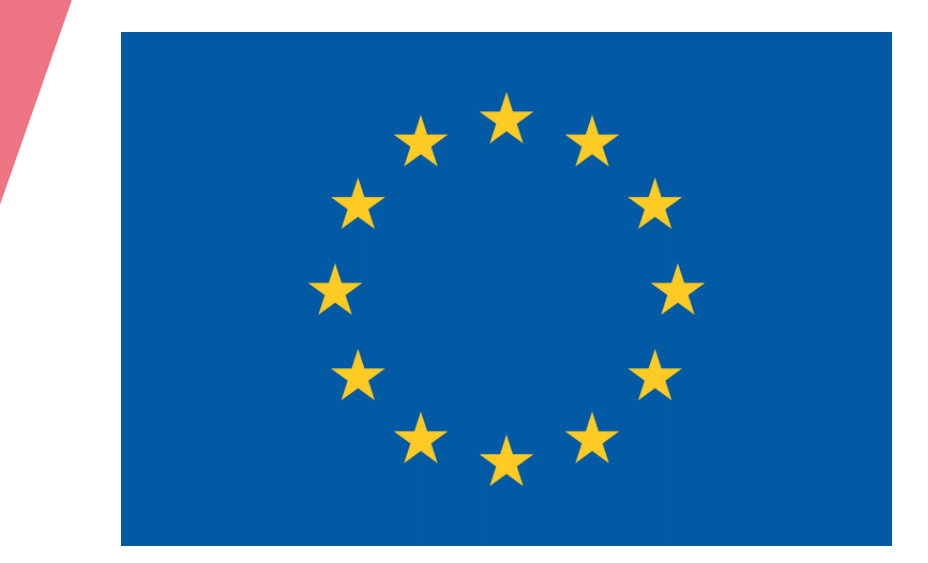

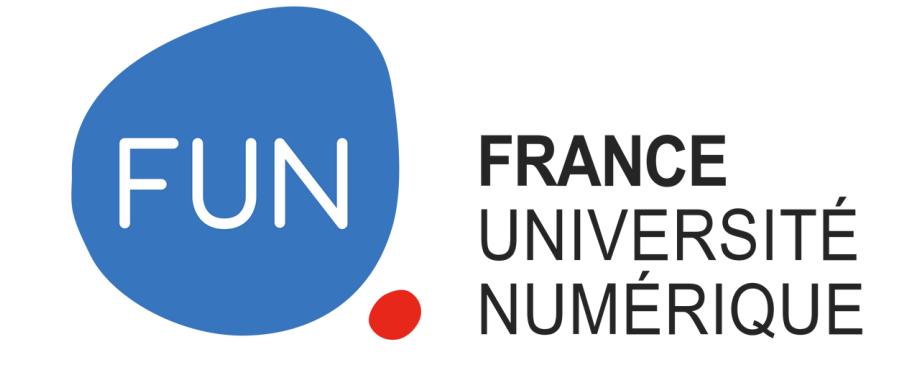

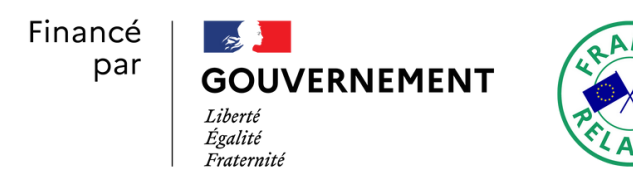

Financé par<br>l'Union européenne<br>NextGenerationEU

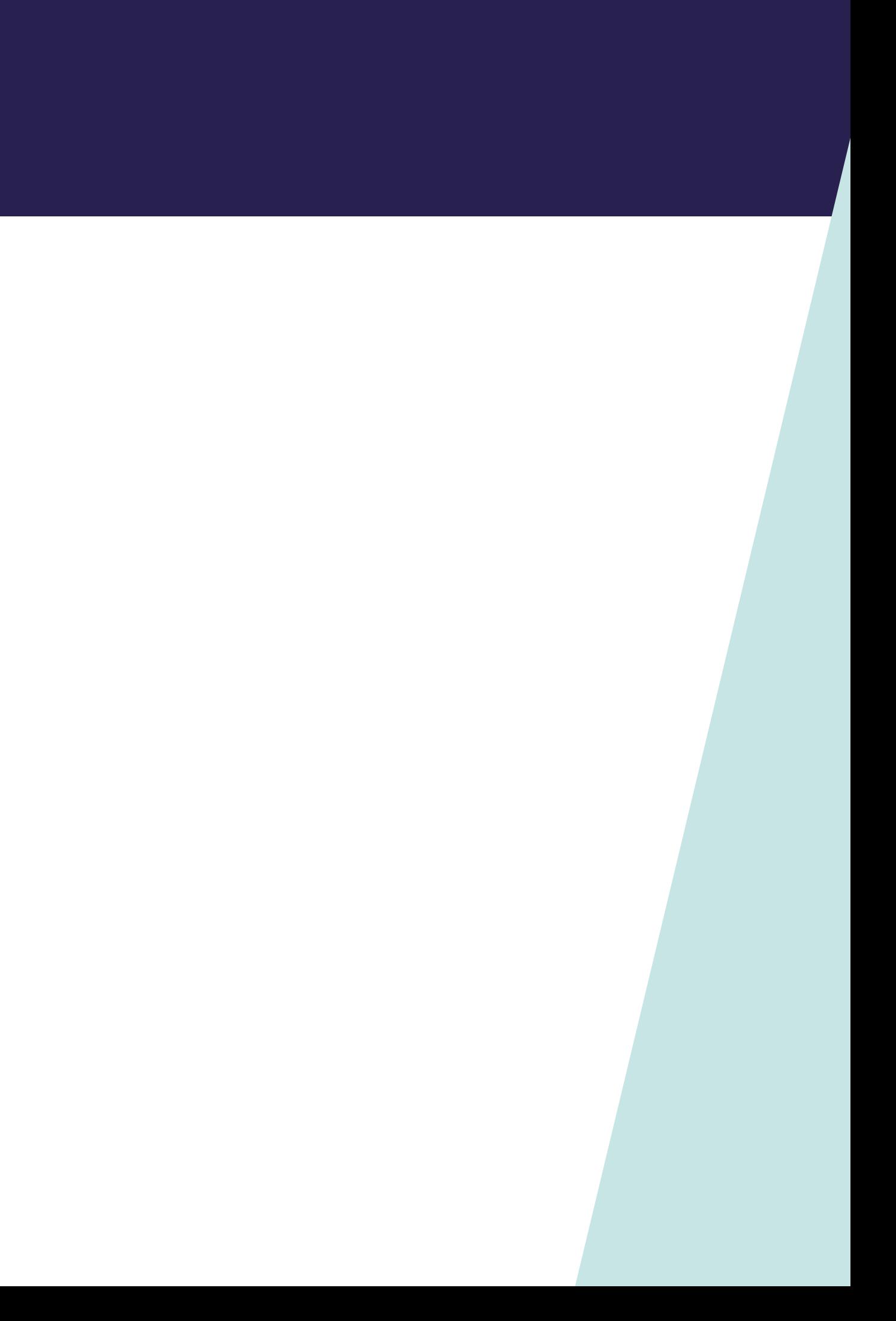